621.3  $\mathbb{N}^{\mathsf{e}}$  3563

# ЛАБОРАТОРНЫЙ ПРАКТИКУМ ПО ТЕОРИИ ЭЛЕКТРИЧЕСКИХ ЦЕПЕЙ

для студентов электротехнических специальностей (Лабораторные работы № 6–9, 11–14)

Часть 2

НОВОСИБИРСК 2008

УДК 621.3.011.7(076.5) Л 125

Составители:

*А.В. Бланк, В.Н. Зонов, И.И. Заякин, Б.В. Литвинов, В.Ю. Нейман, Ю.В. Петренко, Н.А. Юрьева, Т.В. Морозова, Ю.Б. Смирнова* 

Рецензент д-р техн. наук, проф. *А.В. Сапсалев* 

Работа выполнена на кафедре «Теоретические основы электротехники»

> © Новосибирский государственный технический университет, 2008

## **ПРЕДИСЛОВИЕ**

В программе курса ТОЭ значительное место занимает лабораторный практикум, задачей которого является иллюстрация теоретического материала с целью более глубокого его освоения и привитие студентам навыков самостоятельной экспериментальной работы. Настоящий лабораторный практикум не заменяет учебник. Он содержит лишь основные методические указания, необходимые при подготовке к той или иной лабораторной работе, дает рекомендации к выполнению эксперимента и обработки его результатов.

Предлагаемая работа представляет собой переработанное и дополненное «Методическое руководство к лабораторному практикуму по курсу ТОЭ», изданное в 1988 г.

В лаборатории каф. ТОЭ установлены универсальные стенды, позволяющие выполнить весь цикл лабораторных работ, вошедших в настоящий практикум. Каждый из стендов рассчитан на работу бригады студентов из трех человек. Лабораторные работы проводятся фронтально, т.е. вся группа одновременно выполняет одну и ту же работу.

На каф. ТОЭ принята система проведения лабораторного практикума с предварительным расчетом результатов предполагаемых экспериментов. Для этих целей используются контрольные карты, содержание которых приведено в настоящем руководстве к соответствующим лабораторным работам.

Контрольная карта представляет собой перечень вопросов, касающихся содержания лабораторной работы, ответ на которые требует предварительной подготовки студентов. Как правило, в контрольной карте предлагается осуществить расчет схем, подлежащих экспериментальному исследованию. При этом параметры элементов цепей, рассматриваемых в контрольной карте, соответствуют аналогичным величинам, которые используются в эксперименте. Правильность предварительно проведенных расчетов является основанием допуска

студентов к выполнению лабораторной работы. Результаты эксперимента должны подтвердить правильность выполненных расчетов. Оформленные расчеты прикладываются к отчету по лабораторной работе. Для удобства сравнения с экспериментальными данными результаты расчетов вносятся в соответствующие графы таблиц отчета. Следует обратить внимание на то, что контрольная карта охватывает не все вопросы, рассматриваемые в лабораторной работе, поэтому в ряде случаев необходимо выполнить дополнительные расчеты после выполнения эксперимента.

## **ПОРЯДОК ПРОВЕДЕНИЯ ЛАБОРАТОРНЫХ РАБОТ**

При подготовке к очередной лабораторной работе студент, ознакомившись с соответствующей литературой и данным руководством, должен:

1) ответить на вопросы контрольной карты,

2) заготовить бланк отчета по лабораторной работе с необходимыми таблицами и схемами,

3) четко представить себе методику эксперимента.

До начала экспериментальной части лабораторной работы каждый студент проходит собеседование с преподавателем. После собеседования проверенные результаты расчетов контрольной карты заносятся в соответствующие графы таблиц отчета, и студент получает допуск к выполнению экспериментальной части работы. Предварительные расчеты по контрольной карте позволяют подобрать необходимые электроизмерительные приборы и оборудование.

При сборке электрической цепи следует соблюдать следующие правила:

1) сборка цепи проводится при отключенных автоматах;

2) электрическая цепь собирается одним студентом, другим участникам бригады рекомендуется подготавливать соединительные провода и контролировать ход сборки цепи;

3) с помощью проводов бо´льшего сечения собирается токовая (силовая) часть цепи в соответствии с исследуемой схемой, включающая в себя источники питания, реостаты, катушки индуктивности, конденсаторы, амперметры, токовые обмотки ваттметров;

4) с использованием проводов меньшего сечения собираются параллельные части цепи (информационные ветви), включающие в себя вольтметры, обмотки напряжения ваттметров и т.д. Рекомендуется обмотки вольтметров и ваттметров подключать непосредственно к гнездам тех элементов цепи, на которых контролируется напряжение;

5) осуществляется проверка собранной цепи преподавателем и только **с его разрешения** производится подключение цепи к источнику напряжения;

6) перед началом эксперимента следует проверить правильность установки движков реостатов, делителей напряжения и автотрансформаторов для обеспечения минимального или во всяком случае допустимых токов и напряжений в цепи.

Во время работы, при **включенных автоматах**, категорически запрещается осуществлять любые переключения в цепи.

При неисправности оборудования следует обратиться к преподавателю или лаборанту.

По окончании каждого этапа лабораторной работы до разборки или изменения конфигурации цепи необходимо оценить достоверность полученных результатов и при необходимости повторить эксперимент. Разборка цепи начинается **при выключенных автоматах** с отключения проводов от источника напряжения.

#### **ОФОРМЛЕНИЕ ОТЧЕТА**

Закончив экспериментальную часть работы, студенты, работающие на одном стенде, оформляют один отчет на всю бригаду. Отчет должен иметь титульный лист, выполненный по образцу (см. приложение). Подробное содержание отчета приведено в руководствах к конкретным работам. К отчету следует приложить расчеты по контрольным картам.

В отчете должны быть представлены: цель работы, наименования экспериментов, схемы измерений, таблицы с результатами вычислений и измерений, графики, диаграммы, осциллограммы, иллюстрирующие результаты эксперимента. Отчет должен быть завершен краткими выводами, отражающими цель работы, в которых необходимо сформулировать результаты проведенного исследования, отметить особенности эксперимента.

После краткого опроса по существу проделанной работы студенты получают зачет. В том случае, если отдельные студенты неудовлетворительно подготовились к работе, им предлагается оформить индивидуальный отчет и пройти дополнительное собеседование по работе.

## ЛАБОРАТОРНАЯ РАБОТА № 6

.

# **ИССЛЕДОВАНИЕ ЛИНЕЙНЫХ ЭЛЕКТРИЧЕСКИХ ЦЕПЕЙ, СОДЕРЖАЩИХ ИСТОЧНИКИ НЕСИНУСОИДАЛЬНЫХ ЭДС**

**Цель работы:** исследование кривой напряжения на зажимах источника несинусоидального напряжения и изучение влияния индуктивности и емкости на форму кривой тока при подключении их к этому источнику.

## **1. ТЕОРЕТИЧЕСКИЕ СВЕДЕНИЯ**

## **1.1. Разложение периодической несинусоидальной функции в ряд Фурье, определение коэффициентов ряда**

Явления, происходящие в линейных электрических цепях при периодических несинусоидальных ЭДС, токах и напряжениях, проще всего поддаются исследованию, если кривую ЭДС, напряжения или тока разложить в тригонометрический ряд Фурье. Всякая периодическая функция  $f(t)$ , удовлетворяющая условиям Дирихле, может быть разложена в тригонометрический ряд

$$
f(t) = F_0 + \sum_{k=1}^{\infty} F_{km} \sin(k\omega t + \psi_k),
$$
 (1)

где  $F_0$  – постоянная составляющая;  $F_{1m}$ sin $\left(\omega t + \psi_1\right)$  – основная или первая гармоника;  $F_{km}$  sin $(k\omega t + \psi_k)$  – высшая гармоника при  $k > 1$ . Основная частота  $\omega = \frac{2\pi}{T}$ , где  $T$  – период функции  $f(t)$ . Тригонометрический ряд можно записать и в другой форме:

$$
f(t) = F_0 + \sum_{k=1}^{\infty} B_{km} \sin k\omega t + \sum_{k=1}^{\infty} C_{km} \cos k\omega t
$$
 (2)

Коэффициенты ряда (2) можно определить аналитически, графоаналитически или экспериментально. В настоящей работе рассматриваются аналитический и экспериментальный (ваттметровый) методы.

## 1.1.1. Аналитический метод

Если функция  $f(t)$  задана аналитически, то коэффициенты ряда определяется по формулам:

$$
F_0 = \frac{1}{T} \int_0^T f(t) dt; \tag{3}
$$

$$
B_{km} = \frac{2}{T} \int_{0}^{T} f(t) \sin k\omega t \cdot dt \tag{4}
$$

$$
C_{km} = \frac{2}{T} \int_{0}^{T} f(t) \cos k\omega t \cdot dt \,. \tag{5}
$$

Так, например, для цепи (рис. 1, а), содержащей источник синусоидальной ЭДС, активное сопротивление и идеальный диод, пропускающий ток только в одном направлении, кривая тока будет иметь вид, представленный на рис. 1, б.

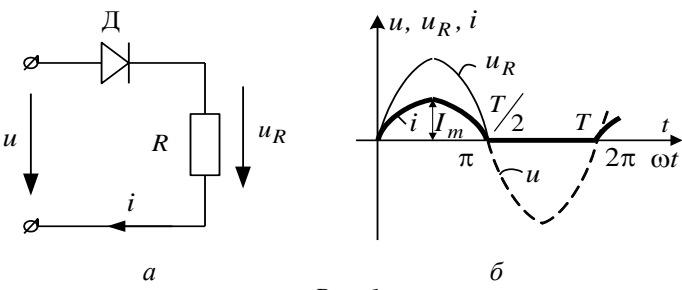

 $Puc.$  1

В этом случае  $u(t) = U_m \sin \omega t$ ,

$$
u_R(t) = \begin{cases} U_m \sin \omega t & \text{impl} \quad 0 \le t \le T/2 \\ 0 & \text{impl} \quad \pi < t < T. \end{cases}
$$

Определяя по (3), (4), (5) коэффициенты ряда Фурье, получим для напряжения на сопротивлении  $R$  следующее выражение:

$$
u_R(t) = \frac{U_m}{\pi} + \frac{U_m}{2} \sin \omega t - \frac{2U_m}{\pi} \left( \frac{\cos 2\omega t}{1 \cdot 3} + \frac{\cos 4\omega t}{3 \cdot 5} + \dots \right).
$$

#### 1.1.2. Экспериментальный - ваттметровый метод

Возможность определения гармоник тока с помощью ваттметра электродинамической системы основана на том, что вращающий момент подвижной системы ваттметра, а следовательно, и отклонение стрелки пропорциональны мгновенной мощности. При этом вследствие большой инерционности подвижной системы прибора показания ваттметра могут быть отличны от нуля только в том случае, если частоты токов, протекающих в обеих катушках ваттметра, одинаковы или мало отличаются друг от друга. Мгновенная мощность при воздействии на обмотки ваттметра синусоидального напряжения частоты  $\omega_a = q\omega$  и тока частоты  $\omega_k = k\omega$ .

$$
p(t) = U_{qm} \sin(q\omega t + \psi_q) I_{km} \sin(k\omega t + \psi_k) =
$$
  
= 
$$
U_q I_k \cos[(q-k)\omega t + \psi_q + \psi_k] -
$$
  

$$
-\cos[(q+k)\omega t + \psi_q + \psi_k] = p'(t) + p''(t).
$$

Если частота  $(q-k)$  велика, то обе составляющие мощности изменяются с большой частотой  $(q+k)\omega > (q-k)\omega$ , и подвижная система ваттметра в силу своей инерционности не сможет следить за изменением мгновенной мощности. Стрелка ваттметра будет оставаться неподвижной. При достаточно малой разности частот стрелка ваттметра начинает колебаться с частотой  $(q-k)\omega$ , реагируя на мощность

$$
p'(t) = U_q I_k \cos\left[\left(q-k\right)\omega t + \psi_q - \psi_k\right],
$$

причем наибольшее отклонение стрелки будет соответствовать предельному значению мощности

$$
p' = U_q I_k \enspace .
$$

Из сказанного следует, что для определения  $k$ -й гармоники несинусоидального тока  $\omega_k = k\omega$  надо токовую обмотку ваттметра включить в цепь исследуемого тока, а на обмотку напряжения подать синусоидальное напряжение  $u$ , изменяющееся с частотой, близкой к  $\omega_k$ . При этом стрелка ваттметра должна совершать медленные колебания. Наибольшее отклонение стрелки соответствует мощности

$$
P_k = U_k I_k.
$$

Измерив мощность  $P_k$  и напряжение  $U_k$  на обмотке напряжения ваттметра, можно определить величину  $k$ -й гармоники тока, проходящего через токовую обмотку ваттметра

$$
I_k = \frac{P_k}{U_k} \,. \tag{6}
$$

# 1.2. Максимальное, действующее и среднее значения несинусоидальной функции

Периодическую несинусоидальную функцию  $f(t)$  характеризуют следующие величины:

максимальное значение -  $F_{\text{max}}$ ,

$$
\text{下BYR, the difference between the given by } F = \sqrt{\frac{1}{T} \int_{0}^{T} \left[ f(t) \right]^{2} dt} \tag{7}
$$

среднее за период значение – 
$$
F_0 = \frac{1}{T} \int_0^T f(t) dt
$$
 ; (8)

среднее по модулю значение 
$$
- F_{cp} = \frac{1}{T} \int_{0}^{T} |f(t)| dt
$$
. (9)

Если периодическая несинусоидальная функция задана аналитическим выражением, то действующее, среднее и среднее по модулю значения определяются непосредственно на основании интегральных соотношений (7), (8), (9). Если периодическая несинусоидальная функция представлена в виде разложения в тригонометрический ряд, то лействующее значение может быть найлено по формуле

$$
F \approx \sqrt{\sum_{k=0}^{m} F_k^2},\tag{10}
$$

полученной на основании интегрального соотношения (7). Если, например, напряжение состоит из ряда гармоник, действующие значения которых  $U_0, U_1, U_2, ..., U_k, ...,$  то действующее значение напряжения будет равно

$$
U \approx \sqrt{U_0^2 + U_1^2 + U_2^2 + \dots + U_k^2 + \dots}.
$$

Аналогично лля тока

$$
I \approx \sqrt{I_0^2 + I_1^2 + I_2^2 + \dots + I_k^2 + \dots}.
$$

# 1.3. Коэффициенты, характеризующие форму несинусоидальных кривых

Для характеристики формы периодических кривых вводятся коэффициенты амплитуды  $k_a$ , формы  $k_b$  и искажения  $k_u$ .

Коэффициент амплитуды определяется как отношение максимального значения к действующему:

$$
k_{\rm a} = \frac{F_{\rm max}}{F} \,. \tag{11}
$$

Для синусоиды  $k_a = \sqrt{2}$ .

Коэффициент формы равен отношению действующего значения к среднему по модулю

$$
k_{\Phi} = \frac{F}{F_{\rm cp}} \,. \tag{12}
$$

Для синусоиды  $k_{\text{th}} = 1.11$ .

Коэффициент искажения определяется как отношение действующего значения основной гармоники к действующему значению всей кривой

$$
k_{\rm H} = \frac{F_1}{F} \,. \tag{13}
$$

Для синусоиды  $k<sub>u</sub> = 1$ .

# 1.4. Измерение несинусоидальных токов и напряжений

Измерения несинусоидальных токов и напряжений имеют существенные особенности. Следует различать, на какие значения измеряемых величин реагирует измерительная система прибора и что показывает этот прибор.

Приборы электромагнитной, электродинамической и тепловой систем показывают действующее значение измеряемой величины. Приборы магнитоэлектрической системы измеряют постоянную составляющую (среднее за период значение функции). Прибор детекторной системы (прибор магнитоэлектрической системы с двухполупериодным выпрямителем) реагирует на среднее по модулю значение. Электронные амплитудные приборы реагируют на максимальное значение измеряемой величины.

Градуировка шкал приборов всех систем (кроме магнитоэлектрических) ведется в действующих значениях синусоидального сигнала, поэтому показание прибора детекторной системы с учетом (12)

$$
\Pi_{\text{Ier}} = F_{\text{cp}} k_{\phi \text{ CHHYCOMJLI}} = 1,11 F_{\text{cp}},\tag{14}
$$

а показание электронного прибора (11)

$$
\Pi_{\rm 3} = \frac{F_{\rm max}}{k_{\rm achHytonaj}} = \frac{F_{\rm max}}{\sqrt{2}} \,. \tag{15}
$$

При измерениях несинусоидальных токов и напряжений показания приборов детекторной и электронной систем, очевидно, не будут соответствовать действующим значениям этих величин. (Изменились по сравнению с синусоидой  $k_{\phi}$  и  $k_{a}$ ). Но, с другой стороны, показания приборов этих систем можно использовать для определения амплитудного и среднего по модулю значений измеряемых величин:

$$
F_{\rm cp} = \frac{\Pi_{\rm aer}}{1,11}
$$
,  $F_{\rm max} = \sqrt{2}\Pi_3$ .

# 1.5. Расчет линейной электрической цепи с постоянными параметрами в установившемся режиме при действии несинусоидальной ЭДС

Расчет цепи начинается с разложения несинусоидальной ЭДС в ряд Фурье

$$
e(t) = E_0 + e_1 + e_2 + \dots + e_k + \dots
$$

Согласно принципу наложения ток цепи будет равен сумме токов, получаемых от действия каждой гармонической ЭДС:

$$
i(t) = I_0 + i_1 + i_2 + \dots + i_k + \dots
$$

Значения токов і от каждой гармонической ЭДС можно рассчитать символическим методом. Например, для неразветвленной  $r$ ,  $L$ ,  $C$ цепи:

$$
\underline{I}_{km} = I_{km}e^{j\Psi_k} = \frac{\underline{E}_{km}}{\underline{Z}_k},
$$

$$
\underline{Z}_k = r + j\left(k\omega L - \frac{1}{k\omega C}\right).
$$

При расчете необходимо учитывать, что:

а) падение напряжения на индуктивности  $L$  от постоянного тока равно нулю, а через емкость С постоянный ток не проходит;

б) индуктивное сопротивление растет пропорционально частоте  $x_{1k} = k\omega L$ , а емкостное сопротивление уменьшается с увеличением частоты

$$
x_{Ck} = \frac{1}{k\omega C}.
$$

## **1.6. Влияние характера цепи на форму кривой тока**

Активное сопротивление цепи при низких частотах и малых величинах токов можно считать постоянным, неизменным для всех гармоник. Поэтому кривая тока  $i(t)$  в активном сопротивлении подобна кривой напряжения, приложенного к зажимам активного сопротивления  $u_R(t)$ .

Индуктивное сопротивление цепи пропорционально порядку гармоники  $x_{Lk} = k\omega L$ , поэтому, если цепь обладает только индуктивным сопротивлением, то амплитуда напряжения первой гармоники равна  $U_{1m} = \omega L I_{1m}$ , амплитуда  $k$ -й гармоники —  $U_{km} = k \omega L I_{km}$ , откуда

$$
\frac{I_{km}}{I_{1m}} = \frac{1}{k} \frac{U_{km}}{U_{1m}} ,
$$

т.е. чем выше порядок гармоники, тем слабее она выражена в кривой тока по сравнению с кривой напряжения.

Емкостное сопротивление обратно пропорционально порядку гармоники  $x_{Ck} = \frac{1}{k\omega C}$  $=$  $\omega$ , поэтому если цепь обладает только емкостным сопротивлением, то амплитуда тока первой гармоники равна  $I_{1m} = U_{1m}$ о $C$  , амплитуда тока  $k$  -й гармоники –  $I_{km} = U_{km} k$ о $C$  . Следовательно,  $1m$   $U_1$  $\frac{km}{m} = k \frac{U}{m}$  $m$   $U_{1m}$  $\frac{I_{km}}{I} = k \frac{U}{I}$  $I_{1m}$   $U$  $= k \frac{C_{km}}{I}$ , т.е. чем выше порядок гармоники, тем сильнее она выражена в кривой тока по сравнению с кривой напряжения.

# **1.7. Резонансные явления при несинусоидальном токе**

При действии несинусоидальной ЭДС в электрической цепи могут возникнуть резонансные режимы на различных гармониках, т.е. ток *k* -й гармоники будет совпадать по фазе с *k* -й гармонической составляющей ЭДС.

Условием резонанса напряжений для *k* -й гармоники является равенство емкостного и индуктивного сопротивлений *k* -й гармоники при их последовательном включении:

$$
x_{Lk} = x_{Ck} \, .
$$

Условием резонанса токов является равенство реактивных проводимостей *k* -й гармоники при параллельном включении ветвей, содержаших  $L$  и  $C$ :

$$
b_{Lk} = b_{Ck}.
$$

# 2. ПОЯСНЕНИЯ К ЛАБОРАТОРНОЙ УСТАНОВКЕ

В работе исследуется кривая напряжения на зажимах источника несинусоидального напряжения, влияние индуктивности и емкости на форму кривой тока при действии несинусоидального напряжения. В качестве источника несинусоидального напряжения (ИНН) используется четырехполюсник, содержащий нелинейный элемент-выпрямитель. Входные зажимы четырехполюсника включаются на синусоидальное напряжение лабораторного трансформатора, а выходные зажимы служат зажимами генератора несинусоидального напряжения (ГНН). Схема включения четырехполюсника приведена на рис. 2.

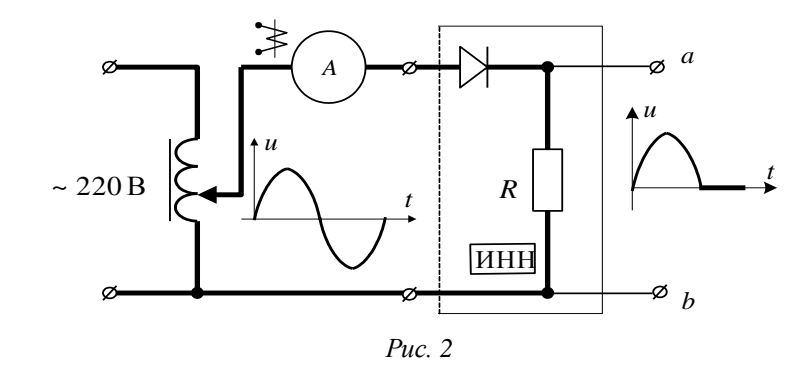

Для измерения постоянных составляющих, средних по модулю и действующих значений несинусоидальных напряжений и токов, в работе используются соответственно приборы магнитоэлектрической [-]. детекторной  $\vdash$ , электромагнитной  $\ddash$  и электродинамической систем Для измерения амплитудных значений и визуального наблюдения кривых токов и напряжений применяется осциллограф. Для гармони-

ческого анализа кривой тока (или напряжения  $u = iR$ ) в качестве анализатора гармоник используется ваттметр электродинамической системы (удобнее использовать прибор с двусторонней симметричной шкалой), по токовой обмотке которого проходит несинусоидальный ток, а на обмотку напряжения подается синусоидальное напряжение той гармоники, мощность которой следует определить (см. разд. 1.1).

Источником синусоидальных напряжений различных частот служит звуковой генератор (ЗГ). Схема включения анализатора гармоник приведена на рис. 3.

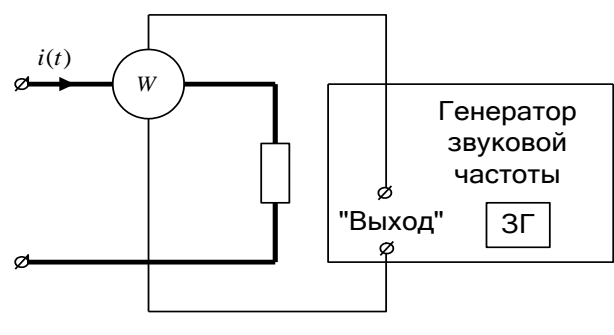

*Рис. 3*

**При подготовке к лабораторной работе необходимо ответить на вопросы контрольной карты.**

## **3. ПОРЯДОК ВЫПОЛНЕНИЯ РАБОТЫ**

## **3.1. Исследование формы кривой напряжения источника несинусоидального напряжения**

**3.1.1.** Собрать цепь, представленную на рис. 4.

**3.1.2.** Подключить цепь к источнику переменного напряжения и по вольтметру  $V_1$  установить на входе цепи напряжение  $U_1$ , заданное в контрольной карте.

**3.1.3.** Определить с помощью осциллографа амплитуду напряжения  $U_{ab_{\rm max}}$  на выходе источника несинусоидального напряжения. Снять осциллограмму напряжения  $\,u_{ab}(t)$  . Измерить токи и напряжения в цепи.

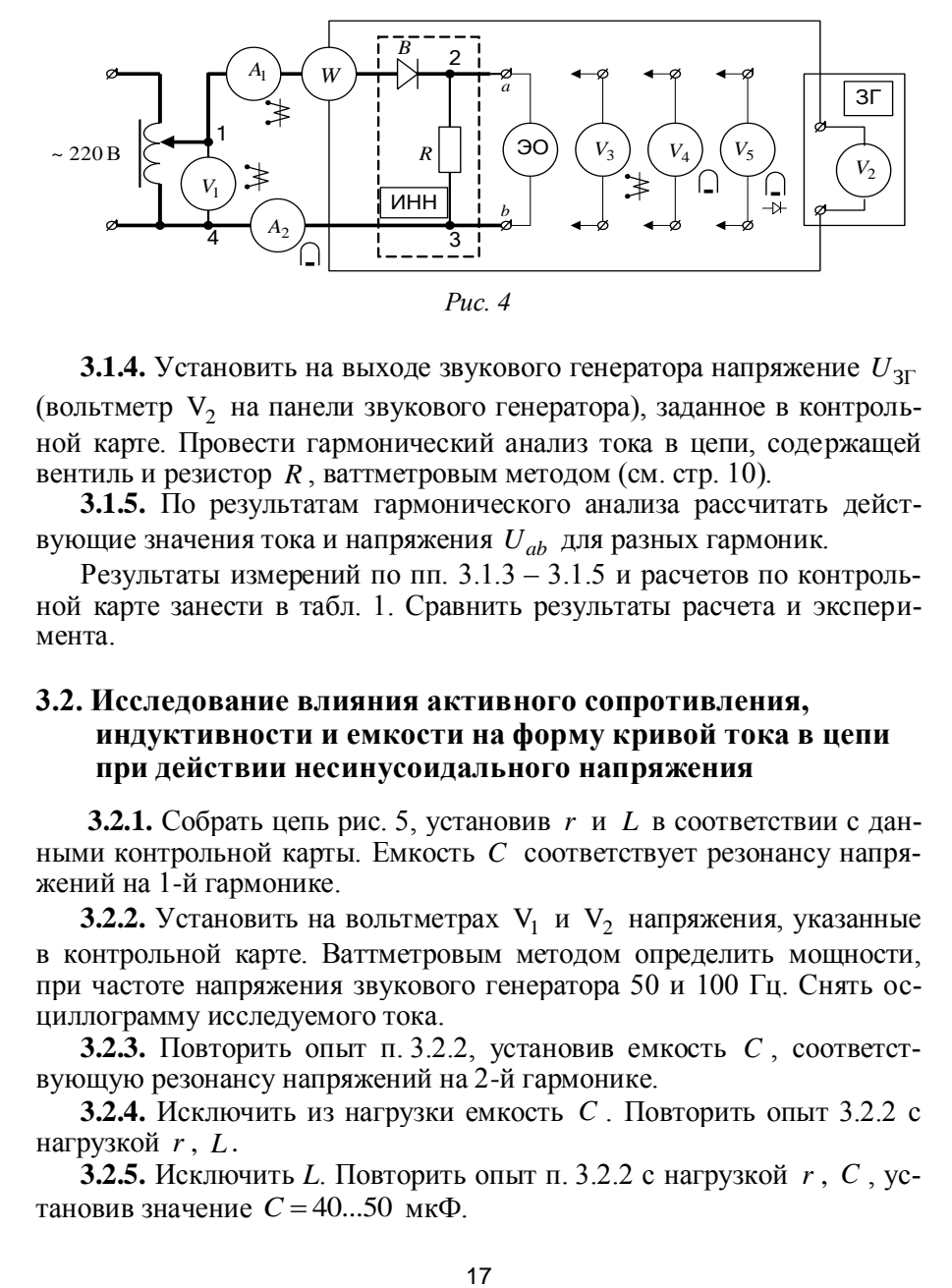

**3.1.4.** Установить на выходе звукового генератора напряжение  $U_{3\Gamma}$ (вольтметр  $V_2$  на панели звукового генератора), заданное в контрольной карте. Провести гармонический анализ тока в цепи, содержащей вентиль и резистор  $R$ , ваттметровым методом (см. стр. 10).

**3.1.5.** По результатам гармонического анализа рассчитать действующие значения тока и напряжения *Uab* для разных гармоник.

Результаты измерений по пп. 3.1.3 – 3.1.5 и расчетов по контрольной карте занести в табл. 1. Сравнить результаты расчета и эксперимента.

## **3.2. Исследование влияния активного сопротивления, индуктивности и емкости на форму кривой тока в цепи при действии несинусоидального напряжения**

**3.2.1.** Собрать цепь рис. 5, установив *r* и *L* в соответствии с данными контрольной карты. Емкость *C* соответствует резонансу напряжений на 1-й гармонике.

**3.2.2.** Установить на вольтметрах  $V_1$  и  $V_2$  напряжения, указанные в контрольной карте. Ваттметровым методом определить мощности, при частоте напряжения звукового генератора 50 и 100 Гц. Снять осциллограмму исследуемого тока.

**3.2.3.** Повторить опыт п. 3.2.2, установив емкость *C* , соответствующую резонансу напряжений на 2-й гармонике.

**3.2.4.** Исключить из нагрузки емкость *C* . Повторить опыт 3.2.2 с нагрузкой *r* , *L* .

**3.2.5.** Исключить *L*. Повторить опыт п. 3.2.2 с нагрузкой *r* , *C* , установив значение  $C = 40...50$  мк $\Phi$ .

Т а б л и ц а 1

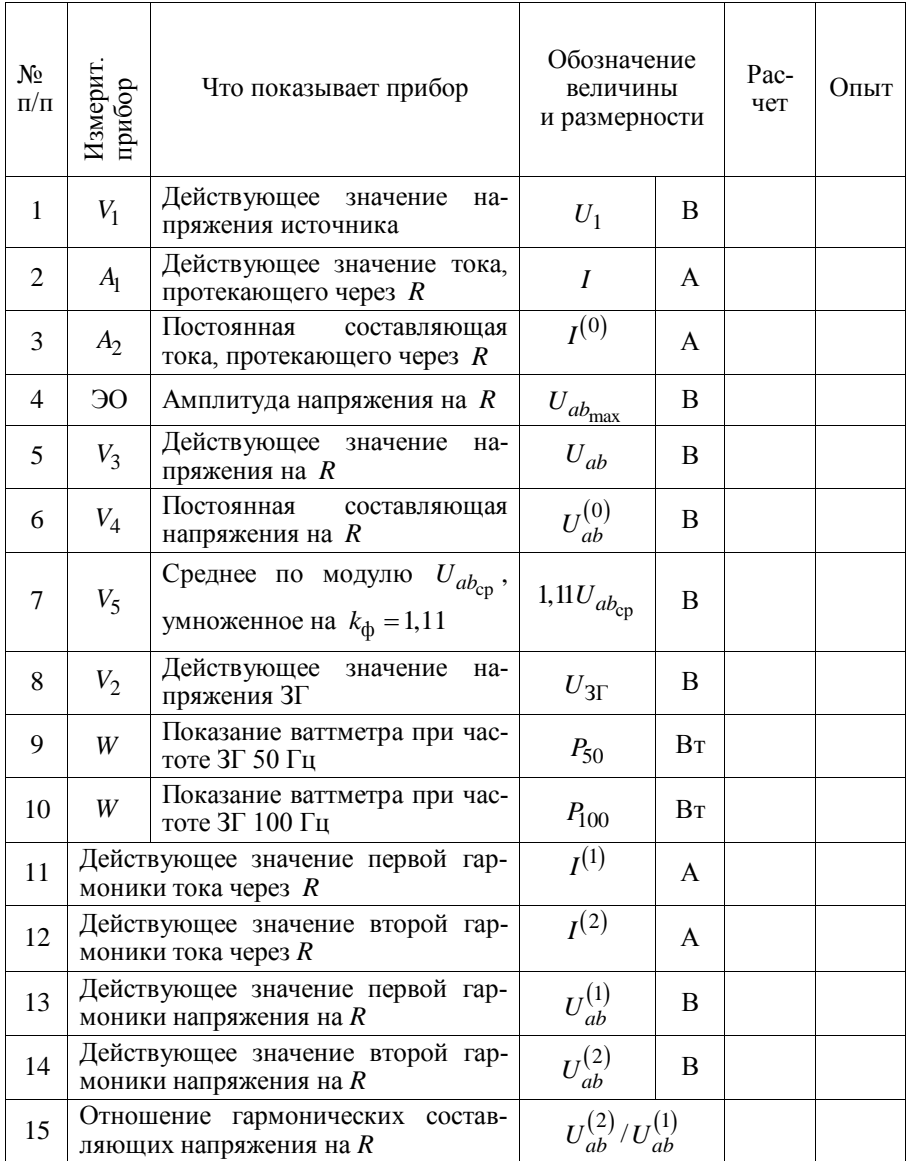

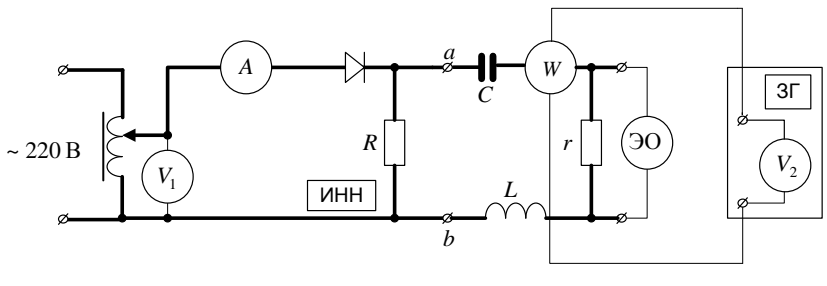

Puc.  $5$ 

**3.2.6.** Исключить  $L$ ,  $C$ . Повторить опыт п. 3.2.2 с чисто активной нагрузкой *r*.

По результатам гармонического анализа, проведенного  $\Pi$ <sup>O</sup> пп.  $3.2.2 - 3.2.6$ , определить отношение действующих значений токов второй и первой гармоник. Результаты опытов и расчетов занести в табл. 2. В эту же таблицу внести отношение  $U_{ab}^{(2)}$  к  $U_{ab}^{(1)}$  из табл. 1,  $\Pi. 15.$ 

Сравнить отношения  $\frac{I^{(2)}}{I^{(1)}}$  и формы кривых тока для всех случаев, внесенных в табл. 2. Объяснить, как влияют активное сопротивление, емкость и индуктивность на форму кривых тока.

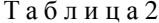

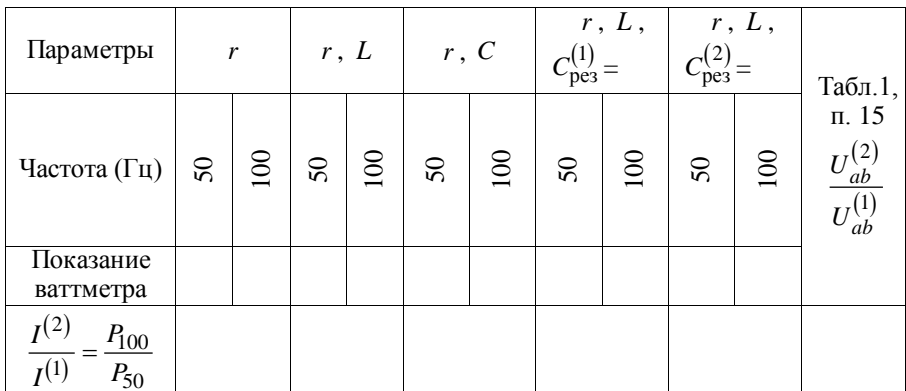

#### **4. СОДЕРЖАНИЕ ОТЧЕТА**

1. Расчеты по контрольной карте.

2. Цель работы.

3. Исследование формы кривой напряжения источника несинусоидального напряжения:

– схема рис.  $4$ ;

– таблица 1:

– осциллограмма напряжения  $u_{ab}(t)$  на зажимах источника несинусоидального напряжения.

4. Исследование влияния активного сопротивления, индуктивности и емкости на форму кривой тока в цепи при действии несинусоидального напряжения  $u_{ab}(t)$ :

– схема рис.  $5$ ;

– таблица 2;

– осциллограммы токов в цепи рис. 5 по пп. 3.2.2–3.2.6.

5. Выводы по лабораторной работе.

# **Контрольная карта к лабораторной работе № 6**

## **ИССЛЕДОВАНИЕ ЛИНЕЙНЫХ ЭЛЕКТРИЧЕСКИХ ЦЕПЕЙ, СОДЕРЖАЩИХ ИСТОЧНИКИ НЕСИНУСОИДАЛЬНЫХ ЭДС**

В работе исследуется напряжение на зажимах источника несинусоидального напряжения и влияние индуктивности и емкости на форму кривой тока при действии несинусоидального напряжения. В качестве источника несинусоидального напряжения (ИНН) используется однополупериодный выпрямитель синусоидального напряжения.

Для цепи, изображенной на рис. 6, заданы действующие значения синусоидального напряжения  $U_1$  на входе, сопротивление  $R$ , на зажимах которого создается несинусоидальное напряжение  $u_{ab}(t)$ . Задано действующее напряжение  $U_2^+$ на зажимах генератора звуковой частоты (ЗГ), к которым подсоединена обмотка напряжения ваттметрового анализатора гармоник.

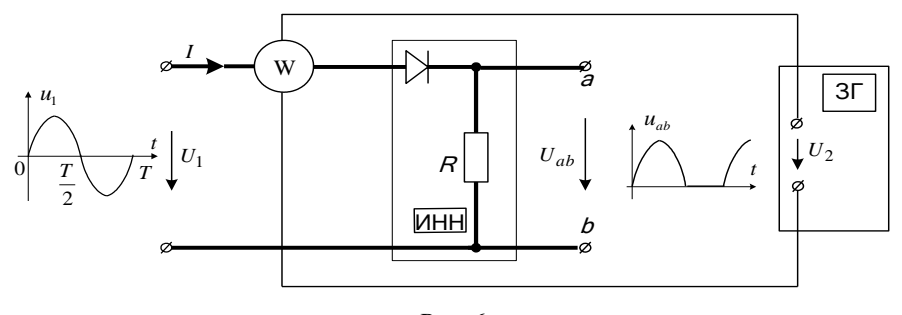

Puc.  $6$ 

## Вариант 1

1. Определить действующее значение тока I в цепи (рис. 6) и среднее значение напряжения  $U_{ab_{\rm cn}}$ , используя общие формулы для действующих и средних значений величин:

$$
F_{\text{refictrB.}} = \sqrt{\frac{1}{T} \int_{0}^{T} \left[ f(t) \right]^2 dt} , \quad F_{\text{cpe,TH.}} = \sqrt{\frac{1}{T} \int_{0}^{T} f(t) dt} .
$$

2. Определить максимальное отклонение стрелки ваттметрового анализатора  $P_{50}$  при частоте напряжения  $3\Gamma$   $f = 50$  Гц.

3. Определить величину емкости С в цепи (рис. 7) из условия резонанса напряжений при частоте  $f = 50$  Гц. Параметры  $r_{k}$ ,  $L_{k}$ ,  $r$  заданы.

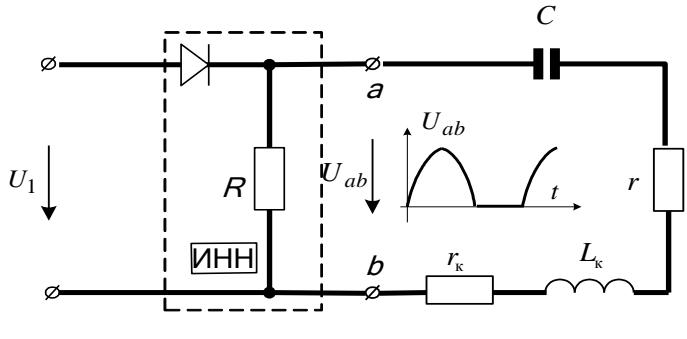

Puc.  $7$ 

#### **В а р и а н т 2**

1. Определить амплитудное значение напряжение  $U_{ab_m}$ .

2. Определить максимальное отклонение стрелки ваттметрового анализатора  $P_{100}$  при частоте напряжения ЗГ  $f = 100$  Гц.

3. Определить величину емкости *C* в цепи (рис. 7) из условия резонанса напряжений при частоте  $f = 100$  Гц.

#### **В а р и а н т 3**

1. Определить среднее значение тока  $I_{cp}$  для цепи (рис. 6) и действующее значение напряжения *Uab* , используя общие формулы для средних и действующих значений величин (см. п.1, вариант 1).

2. Определить действующее значение напряжения первой гармоники  $U^{(1)}_{ab}$  и второй гармоники  $U^{(2)}_{ab}$ , используя разложение кривой напряжения  $u_{ab}(t)$  в ряд Фурье.

3. Определить величину емкости *C* в цепи (рис. 7) из условия резонанса напряжений при частоте  $f = 200$  Гц. Параметры  $r_{k}$ ,  $L_{k}$ ,  $r$  заданы.

Результаты расчетов по пп. 1 и 2 всех вариантов занести в табл. 1 отчета.

Данные для расчета контрольных карт к лабораторной работе № 6 приведены ниже в таблицах.

|       |    |    | .  |    |    |    |    |                 |    |    |
|-------|----|----|----|----|----|----|----|-----------------|----|----|
| Стенд |    |    |    |    |    |    |    |                 |    |    |
|       | в  | 60 | 55 | 50 | 60 | 50 | 45 | 60              | 60 | 40 |
|       | Oм | 40 | 25 | 20 | 30 | 20 | 20 | 30 <sup>1</sup> | 25 |    |

**Данные для расчета пп. 1 и 2**

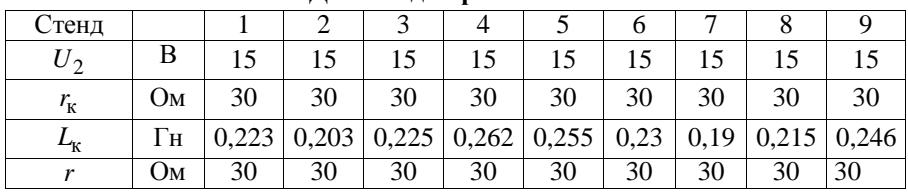

#### **Данные для расчета п. 3**

# ЛАБОРАТОРНАЯ РАБОТА № 7

# **ИССЛЕДОВАНИЕ ПЕРЕХОДНЫХ ПРОЦЕССОВ В ЛИНЕЙНЫХ ЭЛЕКТРИЧЕСКИХ ЦЕПЯХ ПОСТОЯННОГО ТОКА**

**Цель работы:** исследование переходных процессов в линейных электрических цепях с сосредоточенными параметрами, содержащих сопротивления, индуктивность и емкость, при действии источников постоянного напряжения.

#### **1. ТЕОРЕТИЧЕСКИЕ СВЕДЕНИЯ**

# **1.1. Возникновение переходных процессов и законы коммутации**

В электрических цепях возможны включения и выключения отдельных ветвей, короткие замыкания участков цепи, различного рода переключения. При всех этих изменениях, называемых коммутационными или просто коммутацией, в цепи возникают переходные процессы, т.е. процессы перехода токов и напряжений из одного состояния, определяемого параметрами схемы до коммутации, в другое состояние, определяемое измененными параметрами цепи.

Изменение токов и напряжений после коммутации вызывает одновременное изменение энергии электрического и магнитного полей, связанных с емкостью и индуктивностью цепи. При этом энергия элек-

трического поля 2  $3 = \frac{1}{2}$  $W_3 = \frac{CU^2}{2}$  и энергия магнитного поля 2  $\mu = \frac{1}{2}$  $W_{\rm M} = \frac{Li^2}{2}$  MOжет изменяться только непрерывно, так как их скачкообразное изменение потребовало бы от источников электроэнергии бесконечно большую мощность. Эти положения определяют законы коммутации.

## **1.1.1. Первый закон коммутации**

 В любой ветви с индуктивностью ток и магнитный поток в момент коммутации сохраняют те значения, которые они имели непосредственно перед моментом коммутации, т. е.

$$
i_L(-0) = i_L(+0)
$$
  $\text{u} \quad \Phi(-0) = \Phi(+0)$ ,

где  $i_I(-0)$ ,  $\Phi(-0)$  и  $i_I(+0)$ ,  $\Phi(+0)$  - значения тока и магнитного потока в моменты времени непосредственно перед  $(t = -0)$  и после  $(t = +0)$ коммутации.

#### 1.1.2. Второй закон коммутации

Напряжение и заряд на емкости после коммутации сохраняют те значения, которые они имели непосредственно перед моментом коммутации, т.е.

$$
u_C(-0) = u_C(+0)
$$
  $u$   $q(-0) = q(+0)$ ,

где  $u_C(-0)$ ,  $q(-0)$  и  $u_C(+0)$ ,  $q(+0)$  - значения напряжения и заряда на емкости в моменты времени непосредственно перед коммутацией  $(t = -0)$  и после  $(t = +0)$  коммутации.

# 1.2. Общие положения расчета переходных процессов

Основной задачей анализа переходного процесса в электрической цепи является определение зависимостей токов и напряжений в цепи от времени. Ниже рассмотрены вопросы, связанные с расчетом переходных процессов классическим методом.

Как известно, любой режим работы линейной электрической цепи, в том числе и переходный, может быть исследован при помощи системы уравнений. составленной на основании законов Кирхгофа. Поскольку переходный процесс связан с изменяющимися во времени токами и напряжениями, то указанная система в общем случае состоит из линейных неоднородных дифференциальных уравнений.

Путем совместного решения системы уравнений относительно определяемого тока может быть получено линейное неоднородное дифференциальное уравнение *п*-го порядка вида

$$
a_0 i^{(n)} + a_1 i^{(n-1)} + \dots + a_{n-1} i + a_n i = f(t),
$$

где  $a_0, a_1, ..., a_n$  – постоянные коэффициенты, зависящие от параметров цепи;  $i^{(n)}$ ,  $i^{(n-1)}$ ,...,  $i'$  – производные тока по времени;  $f(t)$  – функция, определяемая действием источников ЭДС или тока.

Общее решение линейного неоднородного уравнения может быть найлено в виле

$$
i(t) = i_{\text{mp}}(t) + i_{\text{CB}}(t),
$$

где  $i_{\text{nn}}(t)$  – частное решение неоднородного уравнения;  $i_{\text{cn}}(t)$  – общее решение однородного уравнения, полученного путем приравнивания к нулю правой части неоднородного уравнения.

В качестве частного решения неоднородного уравнения может быть использовано решение для установившегося послекоммутационного режима. Такое решение называется решением для принужденного тока (или напряжения). Принужденная составляющая переходного тока обусловливается действием в цепи внешних источников напряжения

Общее решение однородного уравнения, называемое решением для свободного тока  $i_{\text{ce}}(t)$ , может быть представлено в виде

$$
i_{\rm CB}(t) = A_1 e^{P_1 t} + A_2 e^{P_2 t} + \dots + A_n e^{P_n t},
$$

где  $A_1, A_2, ..., A_n$  – постоянные интегрирования;  $p_1, p_2, ..., p_n$  – корни характеристического уравнения.

Свободная составляющая тока в переходном процессе обеспечивает непрерывное приближение переходного тока к установившемуся. Теоретически при  $t = \infty$ , а практически за некоторое конечное время свободная составляющая тока  $i_{\text{ce}}(t)$  затухает.

По известным начальным условиям, т.е. по значениям токов и напряжений и их производных в момент коммутации  $(t = +0)$ , могут быть получены постоянные интегрирования в результате расчета послекоммутационной схемы с учетом двух законов коммутации из решения системы уравнений:

$$
i(0) = i_{\text{mp}}(0) + A_1 + A_2 + ... + A_n,
$$
  
\n
$$
i'(0) = i'_{\text{mp}}(0) + p_1 A_1 + p_2 A_2 + ... + p_n A_n,
$$
  
\n... ... ... ... ...  
\n
$$
i^{(n-1)}(0) = i_{\text{mp}}^{(n-1)}(0) + p_1^{(n-1)} A_1 + p_2^{(n-1)} A_2 + ... + p_n^{(n-1)} A_n.
$$
\n(1)

## **1.3. Пример расчета переходного процесса**

В схеме с источником постоянной ЭДС, изображенной на рис. 1, происходит замыкание ключа К. Требуется определить закон изменения тока 2 *i* во время переходного процесса.

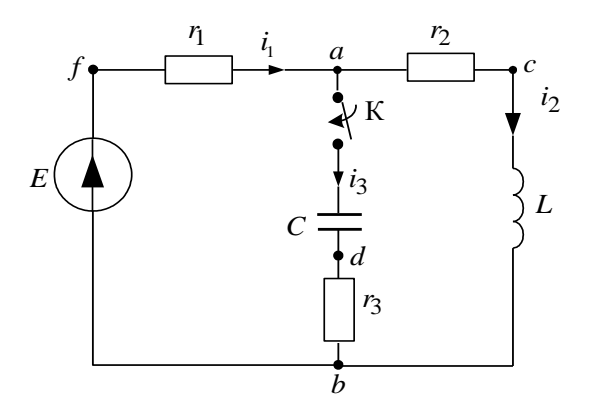

*Рис. 1*

#### **1.3.1. Составление системы уравнений для переходного режима**

 Для расчета переходного процесса в схеме, изображенной на рис. 1, составляется система уравнений для мгновенных значений токов и напряжений в послекоммутационный период (при замкнутом ключе К):

$$
\begin{aligned}\n\text{This system is} \quad & \text{This system is} \\
\text{This system is} \quad & \text{This system is} \\
\text{This system is} \quad & \text{This system is} \\
\text{This system is} \quad & \text{This system is} \\
\text{This system is} \quad & \text{This system is} \\
\text{This system is} \quad & \text{This system is} \\
\text{This system is} \quad & \text{This system is} \\
\text{This system is} \quad & \text{This system is} \\
\text{This system is} \quad & \text{This system is} \\
\text{This system is} \quad & \text{This system is} \\
\text{This system is} \quad & \text{This system is} \\
\text{This system is} \quad & \text{This system is} \\
\text{This system is} \quad & \text{This system is} \\
\text{This system is} \quad & \text{This system is} \\
\text{This system is} \quad & \text{This system is} \\
\text{This system is} \quad & \text{This system is} \\
\text{This system is} \quad & \text{This system is} \\
\text{This system is} \quad & \text{This system is} \\
\text{This system is} \quad & \text{This system is} \\
\text{This system is} \quad & \text{This system is} \\
\text{This system is} \quad & \text{This system is} \\
\text{This system is} \quad & \text{This system is} \\
\text{This system is} \quad & \text{This system is} \\
\text{This system is} \quad & \text{This system is} \\
\text{This system is} \quad & \text{This system is} \\
\text{This system is} \quad & \text{This system is} \\
\text{This system is} \quad & \text{This system is} \\
\text{This system is} \quad & \text{This system is} \\
\text{This system is} \quad & \text{This system is} \\
\text{This system is} \quad & \text{This system is} \\
\text{This system is} \quad & \text{This system is} \\
\text{This system is} \quad & \text{This system is} \\
\text{This system is} \quad & \text{This system is} \\
\text{This system is} \quad & \text{This system is} \\
\text{This system is} \quad & \text{This system is} \\
\text{This system is} \quad & \text{This system is} \\
\text{This system is} \quad & \text{This system is} \\
\text{This system is} \quad & \text
$$

# 1.3.2. Определение принужденной составляющей тока

Принужденная составляющая тока  $i_{\text{lm}}(t)$  может быть найдена в результате решения системы уравнений (1) для установившегося режима. Так как данная цепь является цепью постоянного тока, то

$$
i_{2\text{np}}(t) = \frac{E}{r_1 + r_2}.
$$

## 1.3.3. Определение корней характеристического уравнения. Общее решение для переходного тока

Для определения свободной составляющей тока записывается система однородных уравнений, соответствующая системе (1):

$$
i_{1_{\text{CB}}} - i_{2_{\text{CB}}} - i_{3_{\text{CB}}} = 0,
$$
  
\n
$$
i_{1_{\text{CB}}}r_1 + i_{2_{\text{CB}}}r_2 + L\frac{di_{2_{\text{CB}}}}{dt} = 0,
$$
  
\n
$$
i_{1_{\text{CB}}}r_1 + i_{3_{\text{CB}}}r_3 + \frac{1}{C}\int i_{3_{\text{CB}}}dt = 0.
$$
\n(2)

Далее эти уравнения приводят к алгебраическому виду, заменяя  $\frac{d}{dt}$  на  $p$ 

и ∫  $dt$  на  $\frac{1}{n}$ , в результате получается следующая система уравнений:

$$
i_{1_{\text{CB}}} - i_{2_{\text{CB}}} - i_{3_{\text{CB}}} = 0,
$$
  
\n
$$
i_{1_{\text{CB}}}r_1 + i_{2_{\text{CB}}}(r_2 + pL) = 0,
$$
  
\n
$$
i_{1_{\text{CB}}}r_1 + i_{3_{\text{CB}}}(r_3 + \frac{1}{pC}) = 0.
$$
\n(3)

Эта однородная система будет иметь отличное от нуля решение при условии, что определитель системы (3) равен нулю:

$$
\Delta = \begin{vmatrix} 1 & -1 & -1 \\ r_1 & (r_2 + pL) & 0 \\ r_1 & 0 & \left(r_3 + \frac{1}{pC}\right) \end{vmatrix} = 0.
$$
 (4)

Алгебраическое уравнение, соответствующее выражению (4), называется характеристическим уравнением системы (2). В данном случае уравнение (4) будет иметь два корня:  $p_1$  и  $p_2$ .

По известному виду корней характеристического уравнения составляется общее решение для свободного тока.

Например, при неравных действительных корнях  $p_1$  и  $p_2$ 

$$
i_{2\text{CB}}(t) = A_1 e^{p_1 t} + A_2 e^{p_2 t}
$$

Общее решение для переходного тока *i*<sub>2</sub> будет иметь вид

$$
i_2(t) = i_{2_{\text{np}}}(t) + i_{2_{\text{CB}}}(t) = \frac{E}{r_1 + r_2} + A_1 e^{p_1 t} + A_2 e^{p_2 t}.
$$
 (5)

## 1.3.4. Определение постоянных интегрирования

Для определения двух постоянных интегрирования необходимо иметь два уравнения. Одно может быть получено из (5) для момента времени  $t = +0$ :

$$
i_2(+0) = \frac{E}{r_1 + r_2} + A_1 + A_2.
$$
 (6)

Второе уравнение может быть получено путем дифференцирования (5) с последующим рассмотрением его для момента времени  $t = +0$ 

$$
\left. \frac{di_2(t)}{dt} \right|_{t=+0} = i'_2(+0) = p_1 A_1 + p_2 A_2.
$$
 (7)

Ниже определяются численные значения  $i_2(+0)$  и  $i'_2(+0)$ . По законам коммутации

$$
i_2(-0) = i_2(+0) = \frac{E}{r_1 + r_2},
$$
  
\n
$$
u_C(-0) = u_C(+0) = 0.
$$
\n(8)

Начальное значение  $i'_2(+0) = \frac{u_L(+0)}{I}$  определяется из системы уравнений, составленной для послекоммутационной схемы (при  $t = +0$ :

$$
i_1(+0) = i_2(+0) + i_3(+0),
$$
  
\n
$$
i_1(+0)r_1 + i_2(+0)r_2 + u_L(+0) = E,
$$
  
\n
$$
i_1(+0)r_1 + i_3(+0)r_3 + u_C(+0) = E,
$$
\n(9)

где значения  $i_2(+0)$ ,  $u_c(+0)$  определены соотношениями (8).

Расчет переходного процесса целесообразно завершить построением зависимостей токов и напряжений от времени. Вид этих кривых зависит от принужденных значений и характера корней характеристического уравнения. Ниже приводится анализ форм кривых токов для наиболее часто встречающихся случаев.

# 1.4. Кривые изменения токов (напряжений) в переходном режиме при разных видах корней характеристического уравнения

#### 1.4.1. Характеристическое уравнение имеет один корень  $p_1$

Корень р<sub>1</sub> всегда действительный, отрицательный и зависит только от параметров схемы. Решение для тока имеет вид

$$
i(t) = i_{\text{mp}}(t) + i_{\text{CB}}(t) = i_{\text{mp}}(t) + Ae^{p_1t}.
$$

Графически функция  $i(t)$  для случая  $A > 0$  и  $i_{\text{m}} > 0$  представлена на рис. 2.

Скорость протекания переходного процесса в цепях первого порядка удобно характеризовать величиной

$$
\tau = \left| \frac{1}{p_1} \right|,
$$

называемой постоянной времени цепи. Постоянная времени численно равна времени, за которое функция  $Ae^{p_1t}$  убывает в *е* раз.

При экспериментальном исследовании кривой тока постоянная времени может быть определена путем построения подкасательной в любой точке кривой  $i_{\rm cs}(t)$  (рис. 2). Аналогичное построение можно выполнить и для переходного тока  $i(t)$ , предварительно выделив из него принужденную составляющую  $i_{\text{mp}}(t)$  (рис. 2).

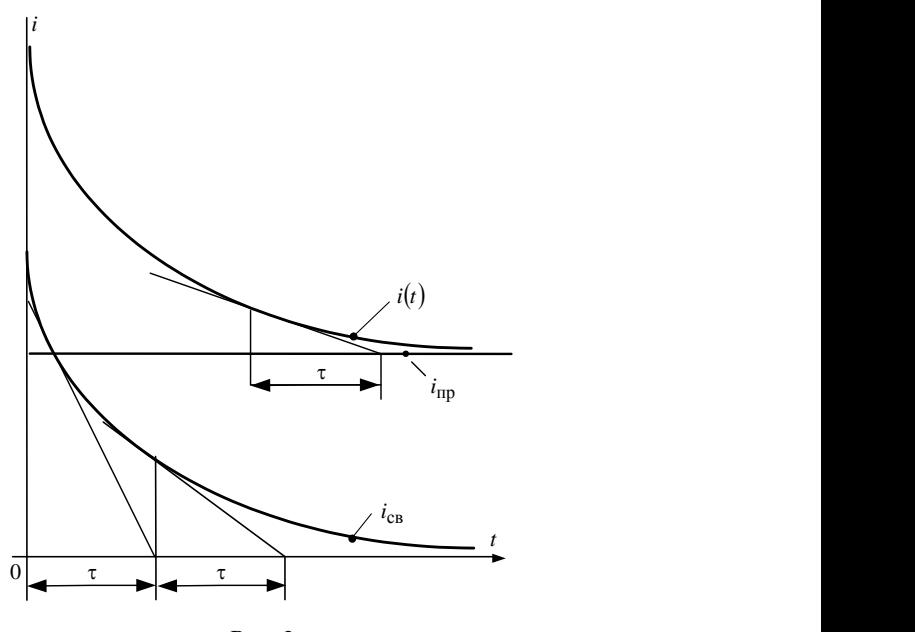

*Рис. 2*

#### **1.4.2. Апериодический переходный процесс**

 Характеристическое уравнение имеет два неравных действительных отрицательных корня  $p_1$  и  $p_2$ .

Решение для тока имеет вид

$$
i(t) = i_{\rm np}(t) + A_1 e^{p_1 t} + A_2 e^{p_2 t}.
$$

При  $A_1 > 0$  и  $A_2 < 0$  кривая  $i(t)$  будет иметь вид, представленный на рис. 3.

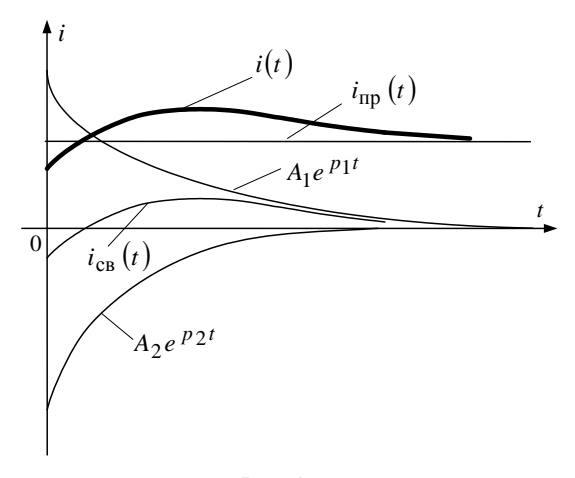

 $Puc$  3

#### 1.4.3. Колебательный переходный процесс

Характеристическое уравнение в этом случае имеет два комплексно-сопряженных корня:

$$
p_1 = -\delta + j\omega_{\text{CB}} \quad \text{if} \quad p_2 = -\delta - j\omega_{\text{CB}} \,,
$$

где  $\delta$  – коэффициент затухания,  $\omega_{\rm cr}$  – угловая частота собственных колебаний непи

Решение для тока имеет вид

$$
i(t) = i_{\rm np}(t) + Ae^{-\delta t} \sin(\omega_{\rm cs} t + v),
$$

A, v - постоянные интегрирования.

График тока  $i(t)$  представлен на рис. 4.

Имея кривую переходного процесса, можно определить  $\omega_0$  и  $\delta$ . Действительно, найдя период колебаний Т (рис. 4), определим

$$
\omega_{\text{CB}} = \frac{2\pi}{T}
$$

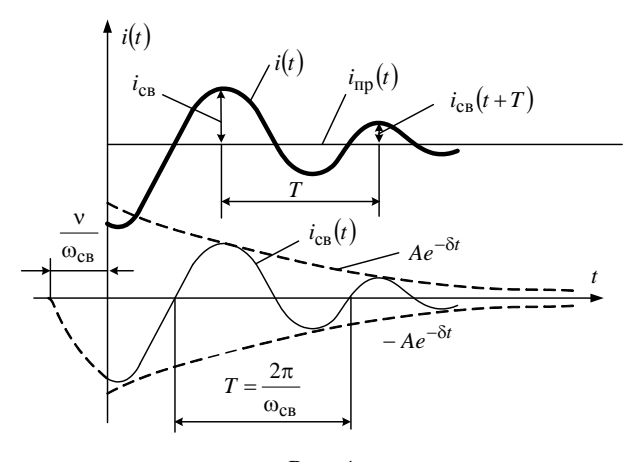

Puc.  $4$ 

Для определения коэффициента затухания удобно воспользоваться отношением ординат кривой  $i_{cR}(t)$ , отстоящих друг от друга на величину периода, т.е.

$$
\Delta = \frac{i_{\text{CB}}(t)}{i_{\text{CB}}(t+T)} = \frac{Ae^{-\delta t}\sin(\omega_0 t + v)}{Ae^{-\delta(t+T)}\sin[\omega_0(t+T)+v]} = e^{\delta T},
$$

тогла

$$
\delta = \frac{\ln \Delta}{T} \, .
$$

## 2. ПОЯСНЕНИЯ К ЛАБОРАТОРНОЙ УСТАНОВКЕ

В работе исследуются переходные процессы, возникающие при включении на источник постоянного напряжения и отключении от него цепи, содержащей сопротивления, индуктивность и емкость. В качестве элементов исследуемых цепей используются магазины сопротивлений, катушка индуктивности и конденсатор.

Исследование токов и напряжений в переходном режиме осуществляется с помощью электронного осциллографа.

Для получения осциллограммы тока в ветви необходимо в эту ветвь включить активное сопротивление и снять осциллограмму напряжения на нем. Так как ток и напряжение связаны линейно законом Ома, кривая тока будет повторять снятую кривую напряжения в мас-

штабе  $m_i = \frac{m_u}{n_i}$  $m_i = \frac{m_i}{m_i}$ *r*  $=\frac{m_u}{u}$ .

Для наблюдения переходных режимов на экране осциллографа процесс включения-отключения цепи на постоянное напряжение многократно повторяется. С этой целью используется генератор прямоугольных импульсов (ГПИ), установленный на стенде. Напряжение на выходных зажимах генератора имеет форму, представленную на рис. 5.

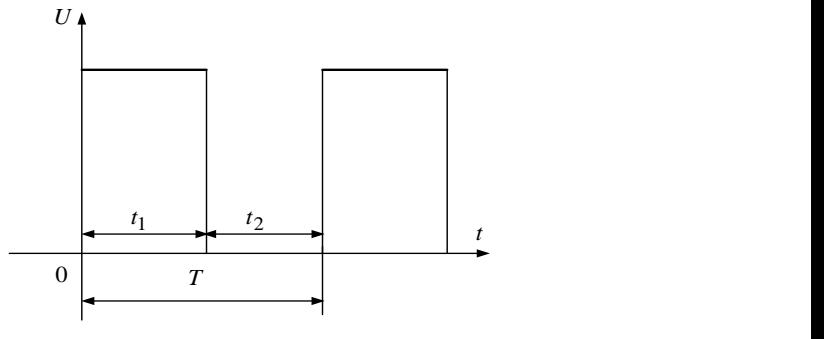

*Рис. 5*

Здесь 1 *t* – время, в течение которого напряжение на зажимах генератора равно *u*;  $t_2$  – время, в течение которого напряжение на зажимах генератора равно нулю.

Период импульса генератора определяется частотой 50 Гц сети переменного тока. Внутреннее сопротивление генератора равно 1000 Ом.

Действие прямоугольных импульсов на нагрузку при длительности импульса, существенно превышающей постоянную времени цепи, эквивалентно подключению цепи к источнику постоянной ЭДС. При отключении цепи от источника все токи и напряжения в ней обращаются в нуль. Это обстоятельство удобно использовать для нахождения на экране осциллографа положения нулевых значений исследуемых кривых, что необходимо для определения начальных и установившихся значений токов и напряжений.

**При подготовке к лабораторной работе необходимо ответить на вопросы контрольной карты.**

#### 3. ПОРЯДОК ВЫПОЛНЕНИЯ РАБОТЫ

# 3.1. Исследование переходного процесса в электрической цепи с активными сопротивлениями и емкостью

3.1.1. Снять осциллограмму напряжения генератора прямоугольных импульсов (ГПИ). Определить амплитуду и длительность импульса генератора.

3.1.2. Собрать электрическую цепь по схеме, рис. 6, и установить параметры цепи в соответствии с данными контрольной карты.

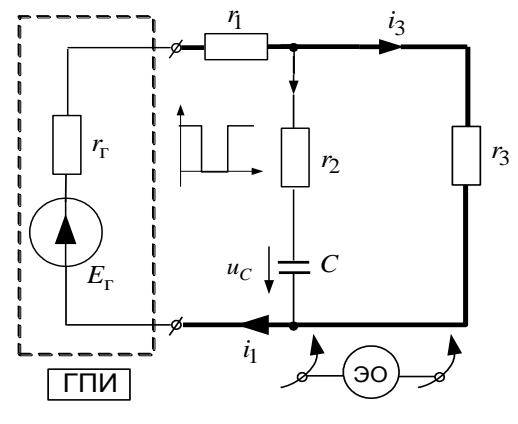

 $Puc$  6

3.1.3. Снять осциллограммы всех токов и напряжения на емкости. Определить начальные  $(t = +0)$  и установившиеся значения исследуемых величин и постоянную времени цепи.

Результаты измерений по пп. 3.1.1, 3.1.3 и расчетов по контрольной карте занести в табл. 1.

Таблица 1

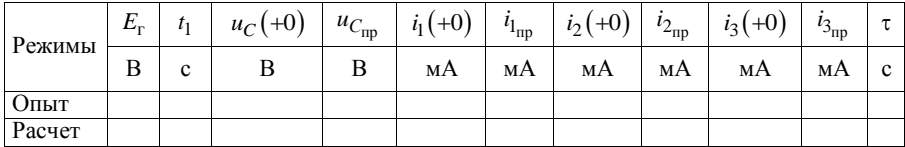

# **3.2. Исследование переходного процесса в электрической цепи, содержащей сопротивления, индуктивность и емкость**

**3.2.1.** Собрать цепь (рис. 7) и установить параметры, соответствующие апериодическому переходному процессу, в соответствии с данными контрольной карты.

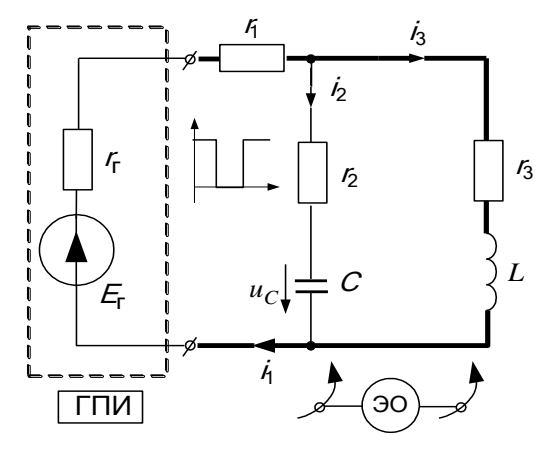

*Рис. 7*

**3.2.2.** Снять осциллограммы всех токов в схеме и напряжений на индуктивности и емкости. Определить начальные и установившиеся значения указанных величин.

Результаты опытов и расчетов по контрольной карте занести в табл. 2.

**3.2.3.** Установить в цепи рис. 7 параметры, соответствующие колебательному переходному процессу, в соответствии с данными контрольной карты.

**3.2.4.** Повторить с новыми параметрами опыт п. 3.2.2.

**3.2.5.** Определить коэффициент затухания и угловую частоту собственных колебаний цепи.

Результаты опытов и расчетов по контрольной карте занести в табл. 2.

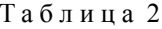

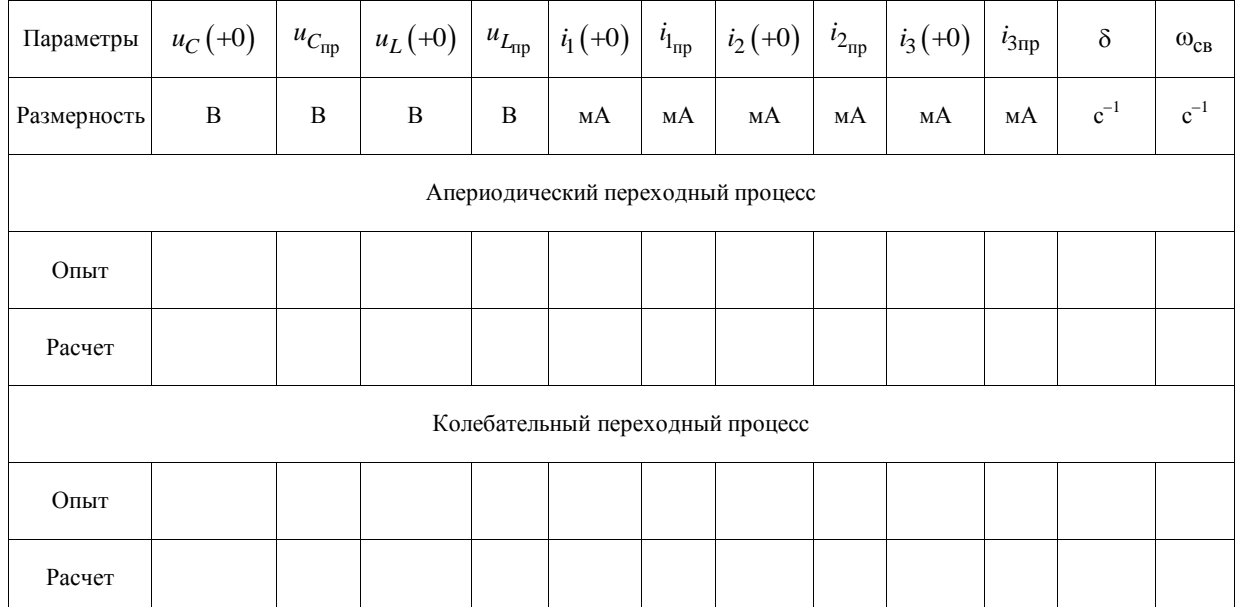

## **4. СОДЕРЖАНИЕ ОТЧЕТА**

1. Расчеты по контрольной карте.

2. Цель работы.

3. Осциллограмма напряжения генератора прямоугольных импульсов.

4. Исследование переходного процесса в цепи с сопротивлениями и емкостью:

– схема, рис. 6;

– таблица 1;

– осциллограммы токов и напряжения на емкости. На осциллограммах  $u_C(t)$  и  $i_2(t)$  показать постоянную времени цепи.

5. Исследование переходного процесса в цепи с индуктивностью, сопротивлением и емкостью:

– схема рис. 7;

– таблица 2;

– осциллограммы токов и напряжений на индуктивности и емкости при апериодическом переходном процессе;

– осциллограммы токов и напряжений на индуктивности и емкости при колебательном переходном процессе. На осциллограмме  $u_C(t)$  показать графическое определение коэффициента затухания цепи и угловой частоты собственных колебаний;

– на осциллограммах указать начальные и установившееся значения токов и напряжений.

6. Выводы по лабораторной работе.

# **Контрольная карта к лабораторной работе № 7**

#### **ИССЛЕДОВАНИЕ ПЕРЕХОДНЫХ ПРОЦЕССОВ В ЛИНЕЙНЫХ ЭЛЕКТРИЧЕСКИХ ЦЕПЯХ ПОСТОЯННОГО ТОКА**

В работе исследуются переходные процессы в линейных электрических цепях с сосредоточенными параметрами, содержащих сопротивления, емкость и индуктивность, при действии источников постоянного напряжения. Электродвижущая сила источника *E*г и его внутреннее сопротивление г *r* заданы.

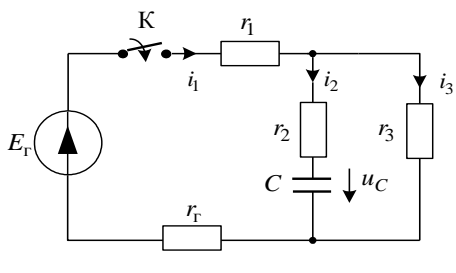

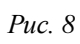

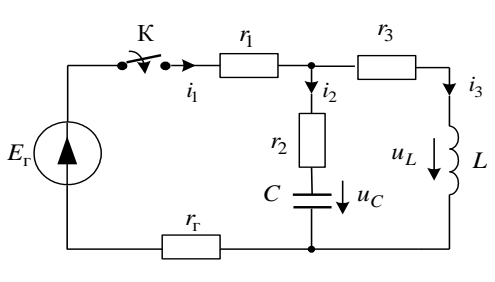

Puc.

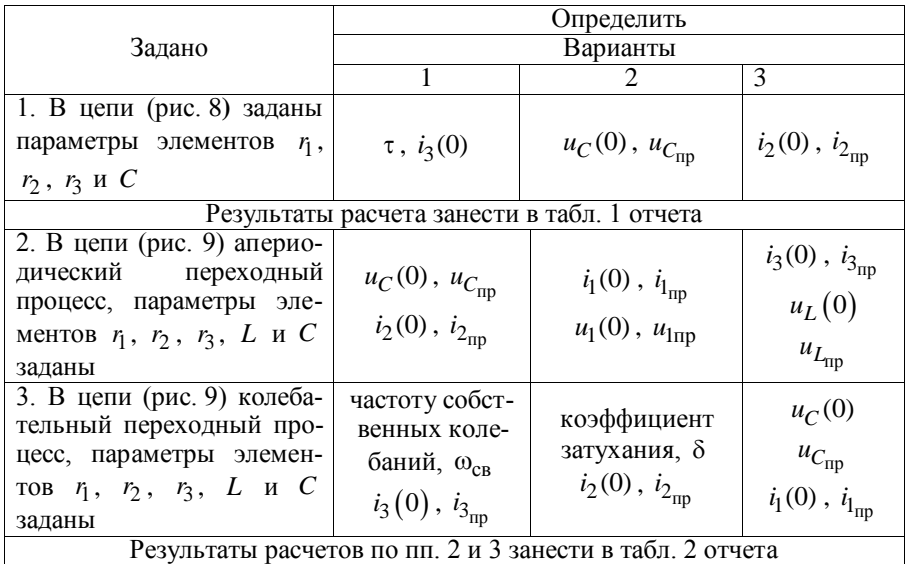

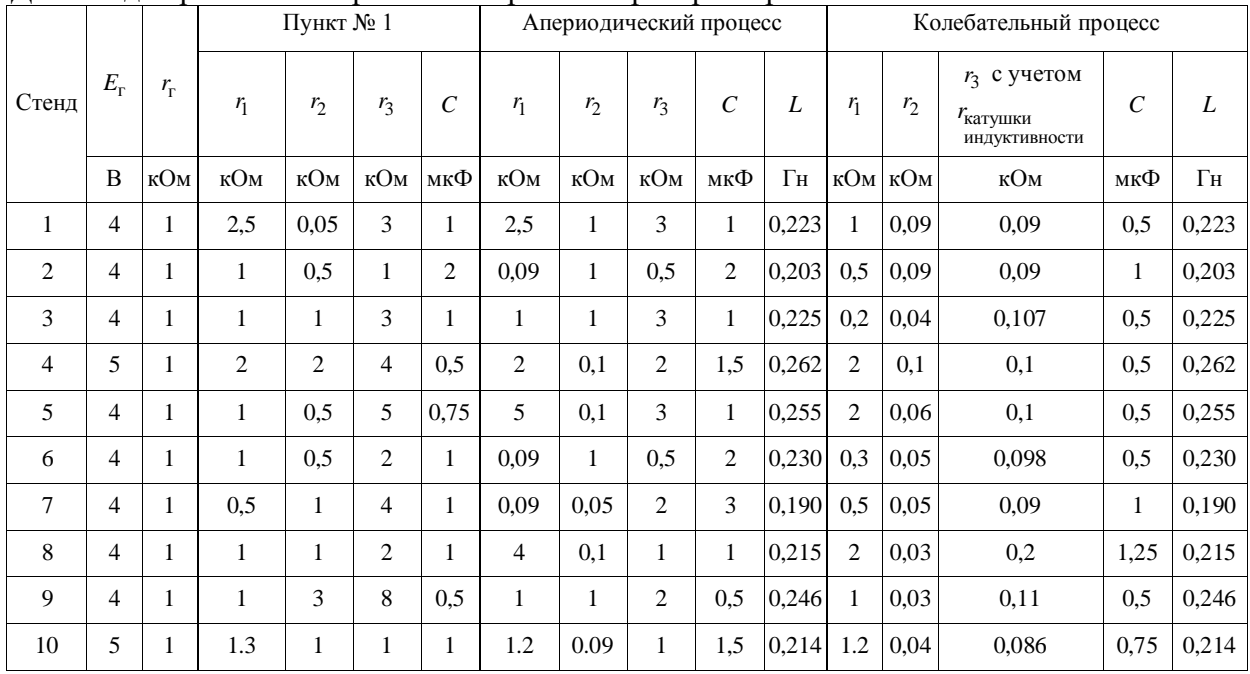

# Данные для расчета контрольных карт к лабораторной работе № 7

# ЛАБОРАТОРНАЯ РАБОТА № 8

# **ИССЛЕДОВАНИЕ НЕЛИНЕЙНЫХ ЭЛЕКТРИЧЕСКИХ ЦЕПЕЙ ПОСТОЯННОГО ТОКА**

**Цель работы:** экспериментальное получение вольт-амперных характеристик нелинейных сопротивлений и исследование нелинейных электрических цепей постоянного тока.

#### **1. ОСНОВНЫЕ ТЕОРЕТИЧЕСКИЕ СВЕДЕНИЯ**

#### **1.1. Нелинейная цепь, нелинейные элементы**

 Нелинейной электрической цепью называется электрическая цепь, содержащая нелинейные элементы, т.е. элементы, имеющие нелинейные вольт-амперные характеристики.

Вольт-амперная характеристика (ВАХ) – это зависимость тока, протекающего через элемент, от напряжения на нем.

Нелинейные сопротивления (НС) по виду ВАХ делятся на две основные группы: симметричные и несимметричные. Симметричными называются НС, у которых ВАХ не зависят от направления тока в сопротивлении или напряжения на его зажимах, например, лампа накаливания

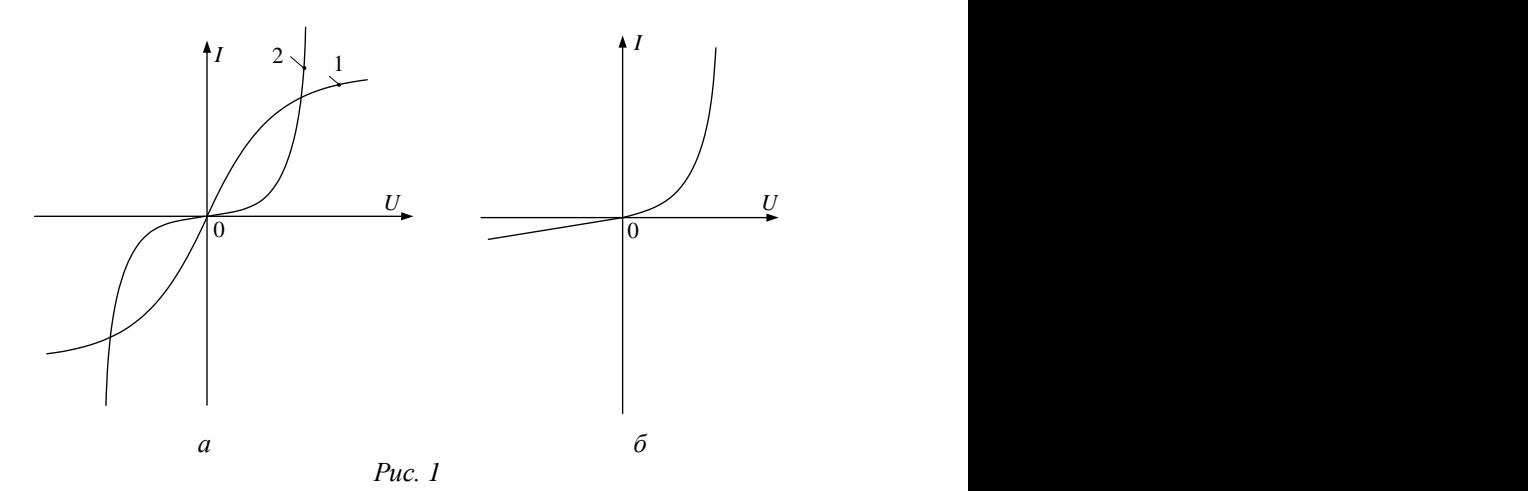

с металлической нитью (кривая *1* на рис. 1, *а*) и лампа накаливания с угольной нитью (кривая *2* на рис. 1, *а*). Несимметричными называются НС, у которых ВАХ неодинаковы при различных направлениях тока или напряжения на зажимах.

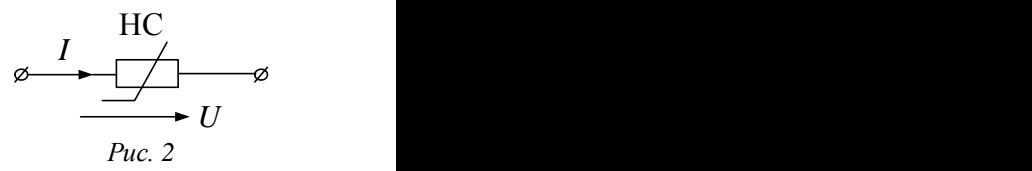

На рис. 1, *б* показана ВАХ несимметричного НС – вентильного сопротивления. Такие НС часто используются для выпрямления переменного тока.

На рис. 2 приведено условное обозначение НС в электрических схемах.

## **1.2. Графические методы расчета нелинейных электрических цепей постоянного тока**

Основными методами расчета нелинейных цепей являются графические методы.

В общем случае задача расчета ставится так: заданы схема цепи, ВАХ НС, сопротивления линейных элементов (если в схему входят такие элементы), ЭДС источников. Требуется определить токи во всех ветвях схемы и напряжения на элементах цепи.

#### **1.2.1. Графический расчет нелинейной электрической цепи при последовательном соединении нелинейных сопротивлений**

 На рис. 3, *а* показана схема нелинейной цепи с последовательным соединением двух нелинейных элементов, BAX которых  $\,I_{1}(U_{1})\,$  и  $I_2(U_2)$  заданы. Задано также напряжение  $U$  на входе цепи. Требуется определить ток  $I$  и напряжения  $U_1$  и  $U_2$  на HC. Расчет сводится к решению уравнения

$$
U(I) = U_1(I_1) + U_2(I_2), \tag{1}
$$

где  $I_1 = I_2 = I$ .

Для определения тока *I* построим вспомогательную характеристику  $I(U_1+U_2)$ , для чего, задаваясь произвольными значениями тока, суммируем абсциссы ВАХ НС (рис. 3, *б*), так как уравнение (1) справедливо для любых токов.

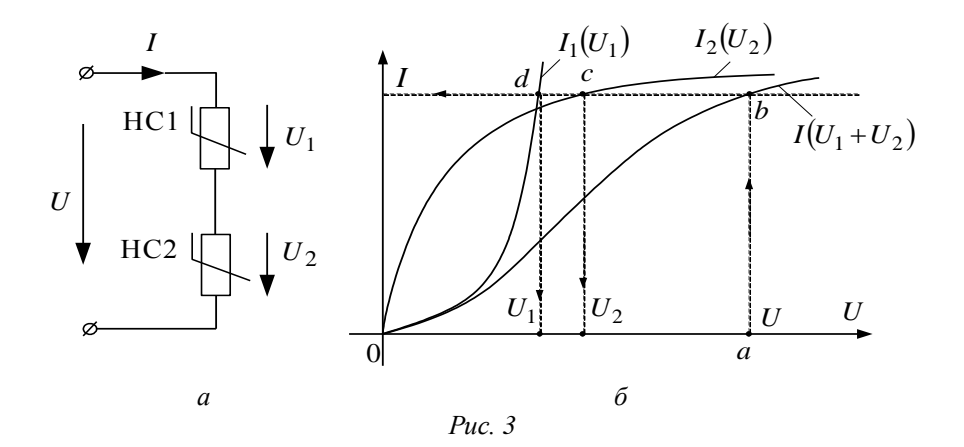

Далее, откладывая на оси абсцисс отрезок  $0a = U$  и проводя из точки а прямую *ab*, параллельную оси ординат, до пересечения с

кривой  $I(U_1+U_2)$ , получаем  $I = ab \cdot m_I$ .

Затем из точки *b* проведем прямую *be*, параллельную оси абсцисс. На основании уравнения (1) имеем:

$$
U_1 = ed \cdot m_U, \quad U_2 = ec \cdot m_U.
$$

Аналогично решается залача для любого числа последовательно соединенных НС.

#### 1.2.2. Графический метод расчета нелинейной электрической цепи при параллельном соединении нелинейных сопротивлений

Пусть два НС, ВАХ которых  $I_1(U_1)$  и  $I_2(U_2)$  заданы (рис. 4, б), соединены параллельно (рис. 4, а).

Уравнение, описывающее цепь:

$$
I(U) = I_1(U) + I_2(U),
$$
 (2)

где  $U_1 = U_2 = U$ .

Если задано напряжение  $U$ , то токи  $I_1$  и  $I_2$  определяются по ВАХ НС, а ток *I* по уравнению

$$
I = I_1 + I_2.
$$

Если задан ток  $I$ , то для определения  $I_1$ ,  $I_2$  и  $U$  надо построить вспомогательную характеристику  $(I_1 + I_2)(U)$ . Эта кривая строится суммированием ординат ВАХ НС при одном и том же напряжении (рис. 4, *6*). Далее, откладывая по оси ординат отрезок  $0a = \frac{I}{m}$  и проводя прямую *ab*, параллельную оси абсцисс, и bc, параллельную оси ординат, получаем в соответствии с уравнением (2):

$$
U = ab \cdot m_U, \quad I_1 = ed \cdot m_I, \quad I_2 = ec \cdot m_I.
$$

Аналогично решается задача для любого числа параллельно соединенных НС

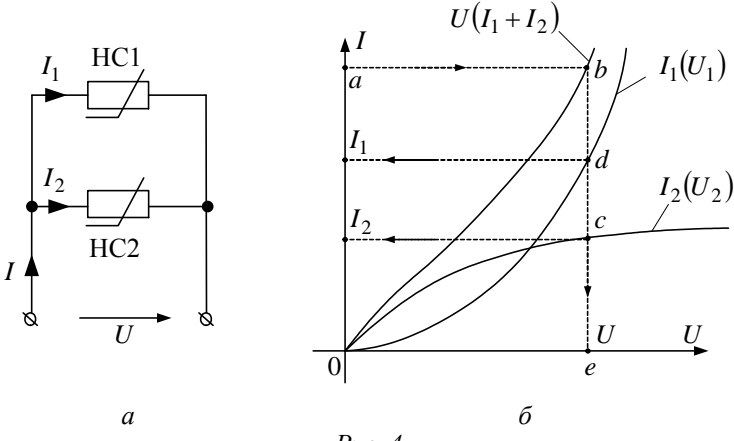

Puc  $\ddot{4}$ 

Построение ВАХ НС, эквивалентного двум или нескольким параллельно или последовательно включенным НС, как правило, используется в качестве промежуточного этапа при расчете сложных цепей c HC -

#### 1.2.3. Графический расчет нелинейной электрической цепи, содержащей два узла

На рис. 5 показана схема разветвленной цепи с НС. ЭДС источников  $E_1$ ,  $E_2$ ,  $E_3$  и ВАХ НС заданы. В рассматриваемом примере НС имеют симметричные ВАХ. Требуется определить токи в ветвях схемы.

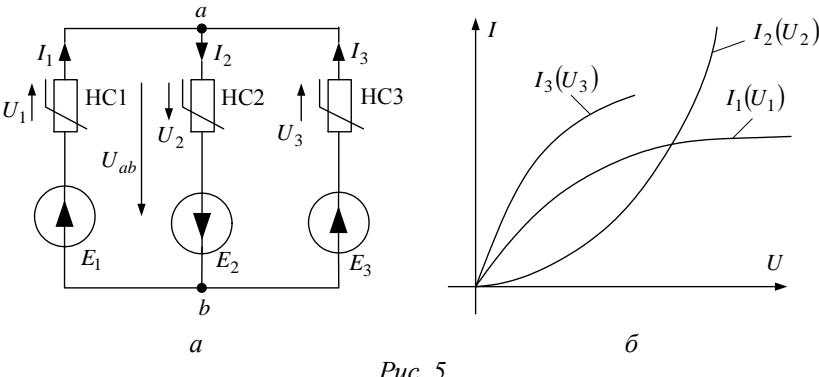

Уравнение, связывающее токи в ветвях, имеет вид:

$$
I_2 = I_1 + I_3. \tag{3}
$$

Для графического решения этого уравнения необходимо, чтобы все входящие в него токи были функциями одной переменной. Такой переменной в нашем случае является напряжение между узлами  $a$  и  $b$ . Поэтому для решения уравнения (3) необходимо построить вспомогательные кривые  $I_1(U_{ab})$ ,  $I_2(U_{ab})$ ,  $I_3(U_{ab})$ . Эти кривые можно построить по заланным ВАХ НС и уравнениям, составленным по второму закону Кирхгофа:

$$
U_{ab} = E_1 - U_1(I_1),
$$
  
\n
$$
U_{ab} = -E_2 + U_2(I_2), \quad U_{ab} = E_3 - U_3(I_3).
$$
\n(4)

Задаваясь величиной тока, по ВАХ определяем напряжение на НС, а затем  $U_{ab}$  – по уравнениям (4). Кривые  $I_1(U_{ab})$ ,  $I_2(U_{ab})$ ,  $I_3(U_{ab})$ показаны на рис. 6.

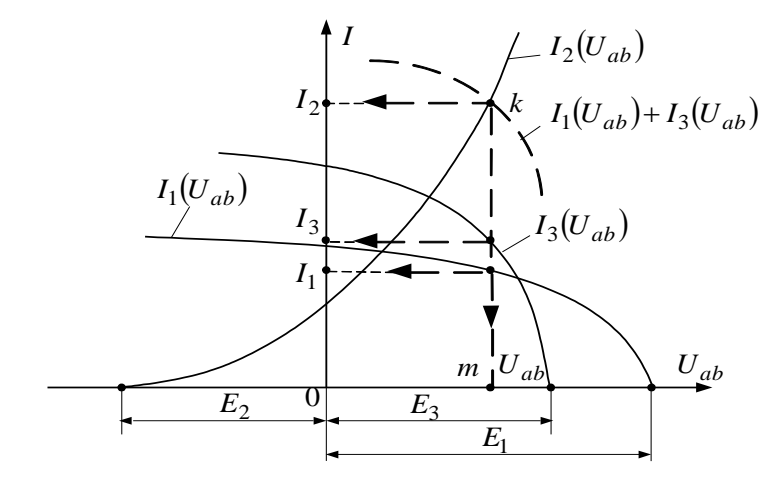

 $Puc$  6

По уравнению (3) ток  $I_2$  равен сумме  $I_1$  и  $I_3$ . Строим кривую  $I_1(U_{ab}) + I_3(U_{ab})$ , суммируя ординаты соответствующих кривых. Точка пересечения этой кривой с кривой  $I_2(U_{ab})$ , построенной по уравнению (4), дает решение задачи. Проводя из точки  $k$  прямую  $km$ , параллельную оси ординат (рис. 6), получаем  $U_{ab}$ ,  $I_1$ ,  $I_2$ ,  $I_3$ .

### 1.3. Линейные схемы замешения нелинейных сопротивлений

Если заранее известно, что рабочая точка НС лежит на определенном участке ВАХ, то этот участок может быть с достаточной степенью приближения заменен прямой линией, и НС может быть представлено эквивалентной схемой, содержащей источник ЭДС и линейное сопротивление. Преимущества такой замены состоят в том, что она позволяет свести расчет нелинейной цепи к расчету линейной электрической цепи.

При расчетах нелинейных цепей с применением эквивалентных схем нелинейных элементов для характеристик НС вводят понятия статического и дифференциального сопротивлений.

Статическое сопротивление  $r_{cr}$  равно отношению напряжения  $U$ на НС к току І в нем для некоторой ВАХ:

$$
r_{\rm cr} = \frac{U}{I}.
$$

Дифференциальное сопротивление равно отношению бесконечно малого приращения напряжения  $dU$  на НС в некоторой точке ВАХ к соответствующему приращению тока  $dI$ :

$$
r_d = \frac{dU}{dI} \approx \frac{\Delta U}{\Delta I} \, .
$$

На рис. 7 и 8 показаны примеры определения параметров линейных схем замещения для НС с различными ВАХ: ЭДС схем, статических и дифференциальных сопротивлений в точке А.

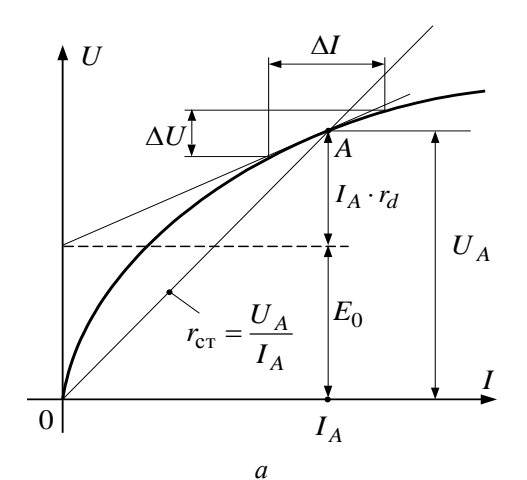

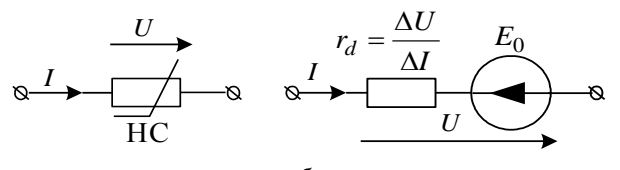

б

Puc.  $7$ 

Для НС с ВАХ (рис. 7, *а*), напряжение в точке *A* :

$$
U_A = E_0 + I \cdot r_d ,
$$

этому случаю соответствует линейная схема замещения (рис. 7, *б*). Для НС с ВАХ (рис. 8, *а*) напряжение в точке *A* :

$$
U_A = -E_0 + I \cdot r_d ,
$$

этому случаю соответствует линейная схема замещения (рис. 8, *б*).

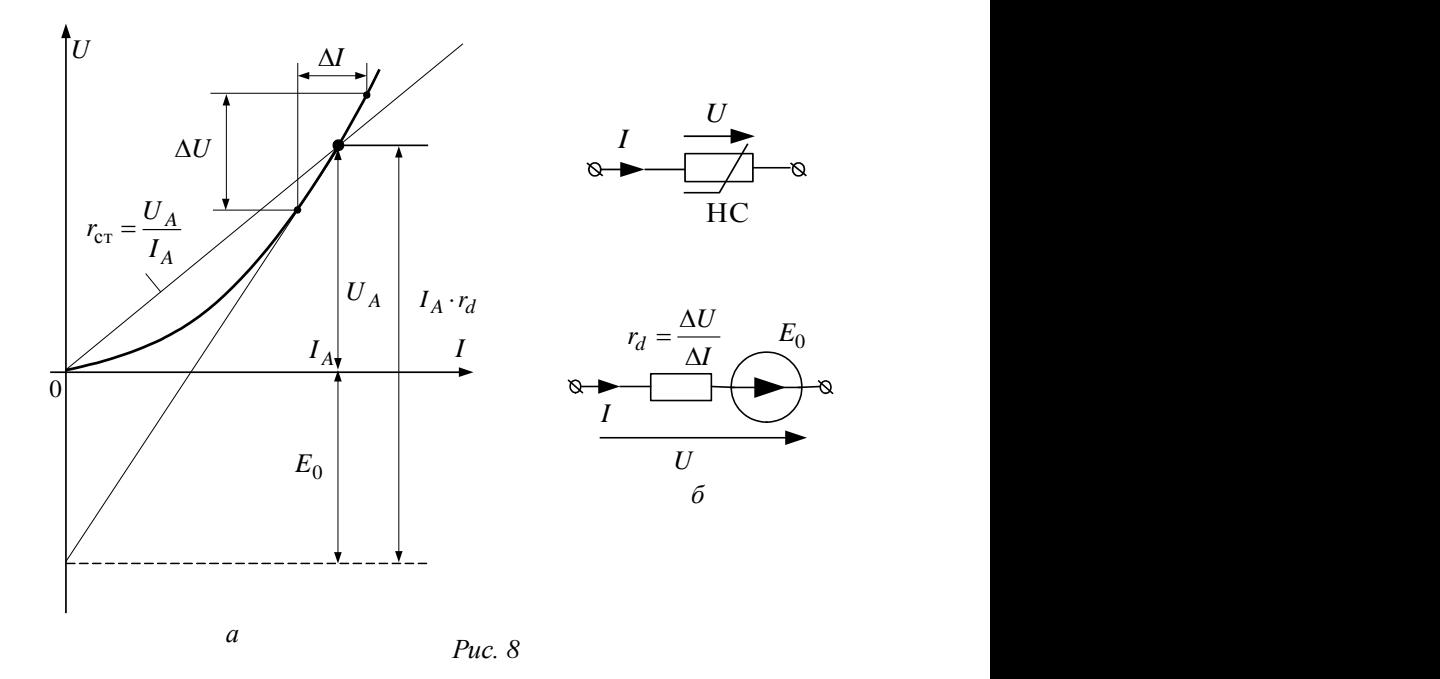

## **2. ПОЯСНЕНИЯ К ЛАБОРАТОРНОЙ УСТАНОВКЕ**

При выполнении лабораторной работы исследуются два нелинейных сопротивления: лампа накаливания с металлической нитью и полупроводниковый диод. В работе используются источники постоянного напряжения.

Для снятия вольт-амперных характеристик НС следует собрать цепь, показанную на рис. 9.

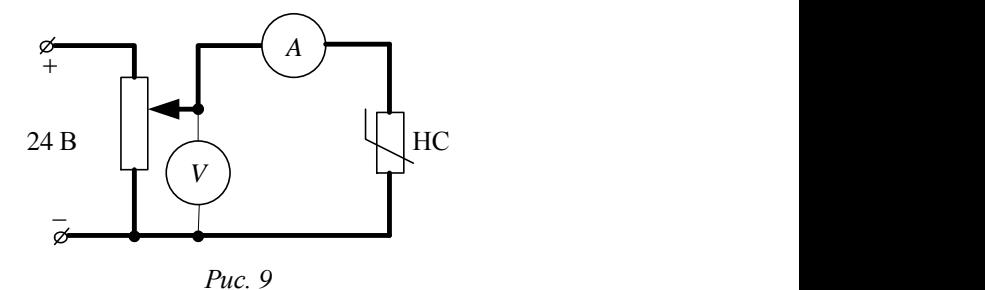

Напряжение на схему подается от источника через делитель напряжения. В качестве делителя напряжения используется установленный на стенде реостат. В этом случае будет обеспечена плавная регулировка напряжения на НС.

Вольт-амперные характеристики НС надо снимать до максимальных значений тока  $I_{\max}$  или напряжения  $U_{\max}$ , допустимых для данного НС. Эти значения указаны на стенде. Во избежание выхода из строя НС категорически запрещается при снятии ВАХ превышать max *I* и  $U_{\text{max}}$ .

**При подготовке к лабораторной работе необходимо ответить на вопросы контрольной карты. Результаты расчетов по контрольной карте внести в соответствующие таблицы.**

#### **3. ПОРЯДОК ВЫПОЛНЕНИЯ РАБОТЫ**

## **3.1. Снятие вольт-амперных характеристик нелинейных сопротивлений**

Собрать схему, рис. 9, и снять вольт-амперные характеристики лампы накаливания НС1 и полупроводникового диода НС2 (5–6 точек при  $U > 0$  и столько же при  $U < 0$ ). Результаты измерений занести в табл. 1.

Изобразить ВАХ НС1 и НС2 на том же графике, где приведены ВАХ НС1 и НС2, заданные в контрольной карте. Убедиться в соответствии заданных и полученных в разделе 3.1 ВАХ.

## **Во всех дальнейших опытах диод (НС2) включается так, чтобы ток через него протекал в прямом направлении**  $(U > 0, I > 0)$ **.**

Т а б л и ц а 1

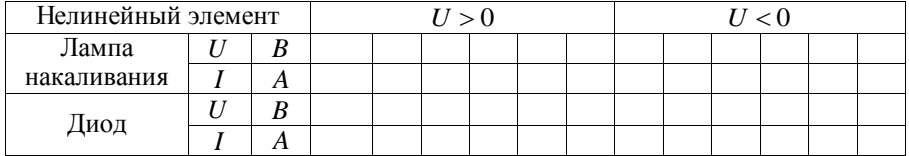

## **3.2. Последовательное соединение линейного и нелинейных сопротивлений**

Собрать цепь, рис. 10. Установить величину линейного сопротивления *R* и напряжение на входе схемы в соответствии с контрольной картой. Измерить ток и напряжение на элементах схемы. Результаты измерений занести в табл. 2.

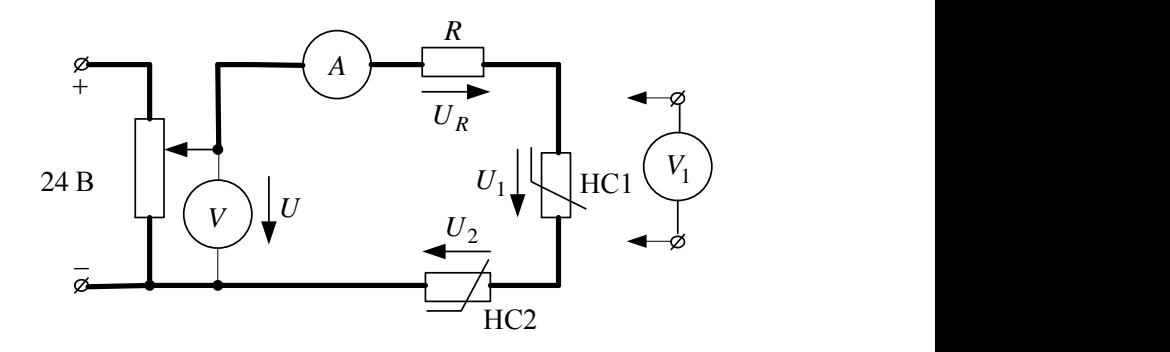

*Рис. 10*

Т а б л и ц а 2

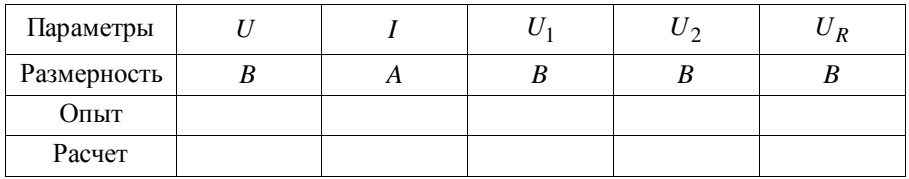

#### **3.3. Последовательно-параллельное соединение линейного и нелинейных сопротивлений**

Собрать цепь рис. 11. Установить величину линейного сопротивления *R* и напряжения на входе схемы в соответствии с контрольной картой. Измерить токи и напряжения на элементах схемы. Результаты измерений занести в табл. 3.

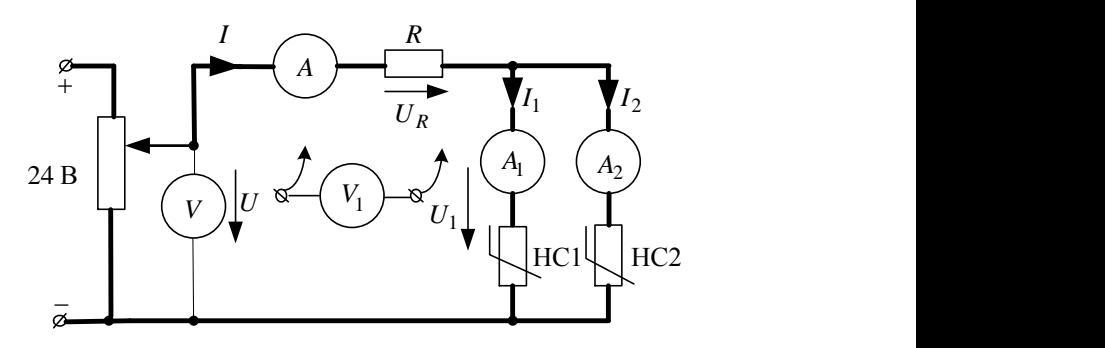

*Рис. 11*

Т а б л и ц а 3

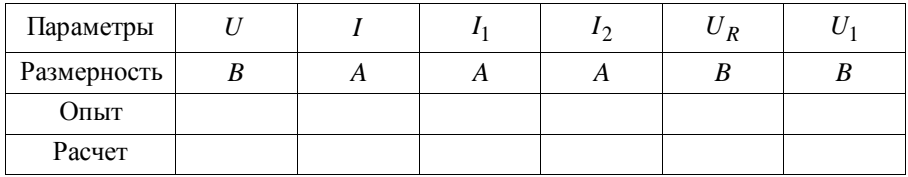

#### **3.4. Нелинейная цепь с двумя источниками ЭДС**

**3.4.1.** Собрать цепь, рис. 12, в качестве НС11 использовать вторую лампу накаливания, ВАХ которой совпадает с ВАХ НС1. Параметры элементов схемы установить в соответствии с контрольной картой. Измерить токи и напряжения на элементах схемы. Результаты измерений внести в табл. 4.

**3.4.2.** По результатам п. 3.4.1 показать положение рабочих точек на ВАХ НС1 и НС2. Определить ЭДС и дифференциальные сопротивления линейных схем замещения НС1, НС11 и НС2. Составить линейную расчетную схему для цепи, рис. 12. Рассчитать токи в ветвях и напряжения на участках, соответствующих нелинейным сопротивлениям. Результаты расчетов занести в табл. 4.

Сравнить результаты расчетов и экспериментов.

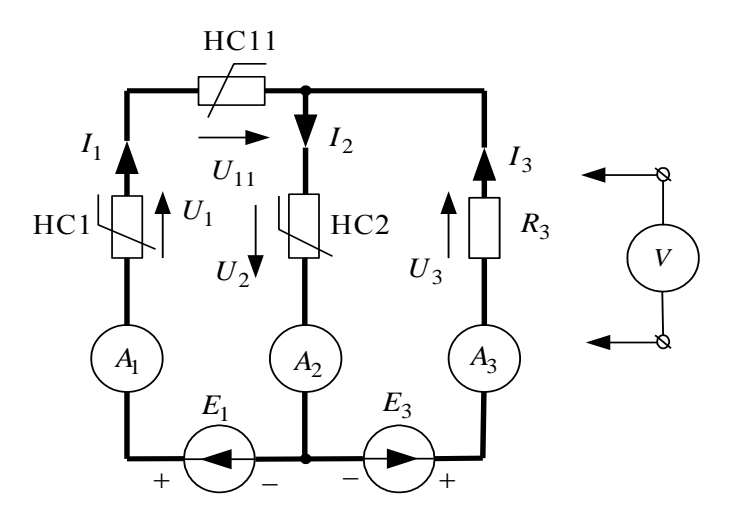

Puc. 12

Таблица 4

| Параметры                         | $E_1$     | $E_3$ | $I_1$        | $I_2$ | $I_3$          | $U_1$ | $U_{11}$ | $U_2$ | $U_3$          |  |
|-----------------------------------|-----------|-------|--------------|-------|----------------|-------|----------|-------|----------------|--|
| Размерность                       | B         | B     | A            | A     | A              | B     | B        | B     | B              |  |
| Опыт                              |           |       |              |       |                |       |          |       |                |  |
| Графич.<br>расчет                 |           |       |              |       |                |       |          |       |                |  |
| Аналит.<br>расчет                 |           |       |              |       |                |       |          |       |                |  |
| Параметры линейных схем замещения |           |       |              |       |                |       |          |       |                |  |
| $E_{01}$                          | $r_{d_1}$ |       | $E_{0_{11}}$ |       | $r_{d_{11}}$   |       | $E_{02}$ |       | $r_{d_2}$      |  |
| B                                 | Oм        |       | B            |       | O <sub>M</sub> |       | B        |       | O <sub>M</sub> |  |
|                                   |           |       |              |       |                |       |          |       |                |  |

#### **4. СОДЕРЖАНИЕ ОТЧЕТА**

1. Расчет по контрольной карте.

2. Цель работы.

3. Схема рис. 9, табл. 1. Графики экспериментальных ВАХ НС1 и НС2, построенные совместно с ВАХ, заданными контрольной картой.

4. Схема рис. 10, табл. 2. Сравнение результатов графического расчета и эксперимента.

5. Схема рис. 11, табл. 3. Сравнение результатов графического расчета и эксперимента.

6. Схема рис. 12, табл. 4. Линейные схемы замещения НС1, НС11, НС2. Расчетная линейная схема для цепи (рис. 12) и расчет токов и напряжений схемы. Сравнение графоаналитического и аналитического расчетов с результатами эксперимента.

# **Контрольная карта к лабораторной работе № 8**

## **ИССЛЕДОВАНИЕ НЕЛИНЕЙНЫХ ЭЛЕКТРИЧЕСКИХ ЦЕПЕЙ ПОСТОЯННОГО ТОКА**

В работе исследуются нелинейные цепи постоянного тока. В качестве нелинейных сопротивлений используется лампа накаливания с металлической нитью накала (НС1, НС11) и полупроводниковый диод  $(HC2)$ , который включается в цепь в прямом направлении  $(I > 0, I > 0)$  $U > 0$ ). Вольт-амперные характеристики HC1, HC11 и HC2, полученные экспериментальным путем, заданы.

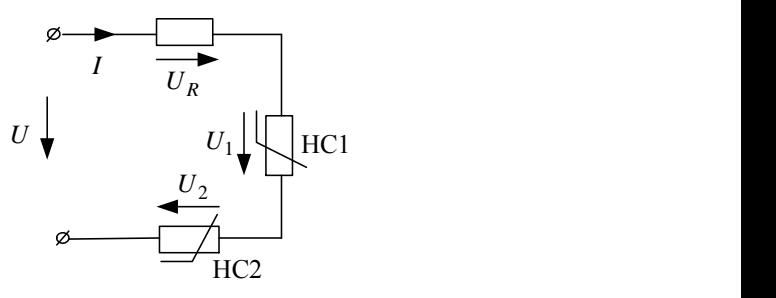

*Рис. 13*

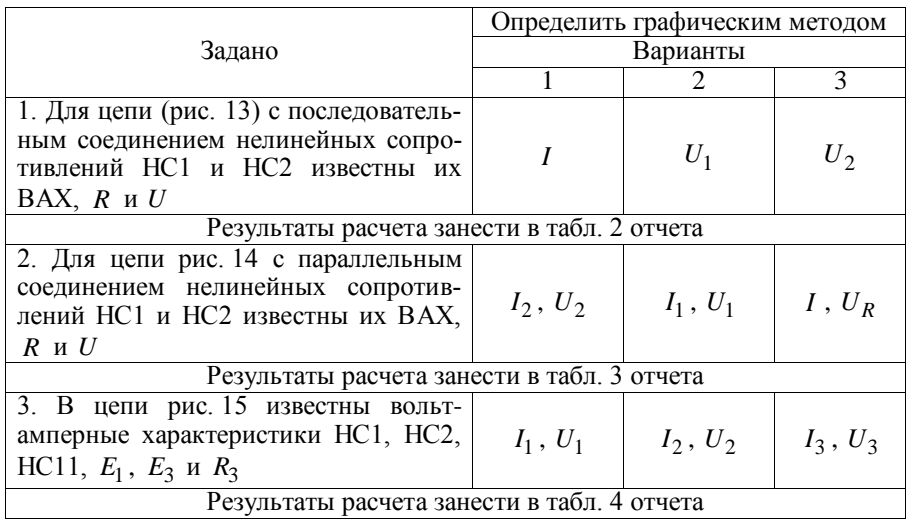

# Данные для расчета контрольных карт к лабораторной рабо-те № 8

Вольт-амперные характеристики НС1, НС11 (одинаковые для всех стендов)

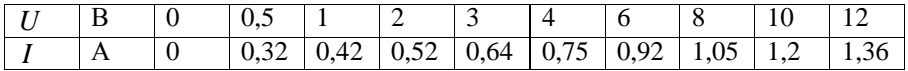

Вольт-амперная характеристика НС2

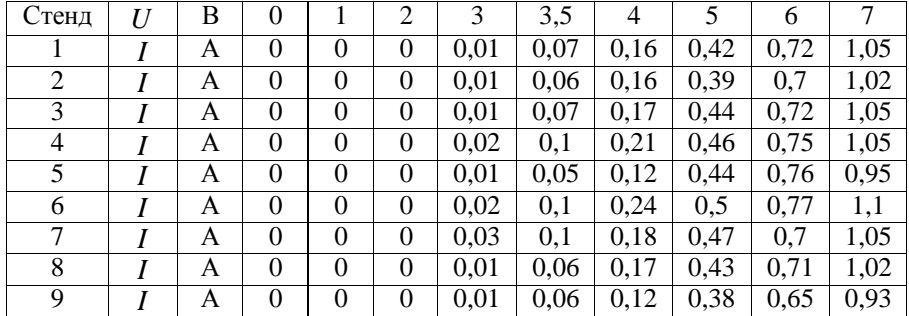

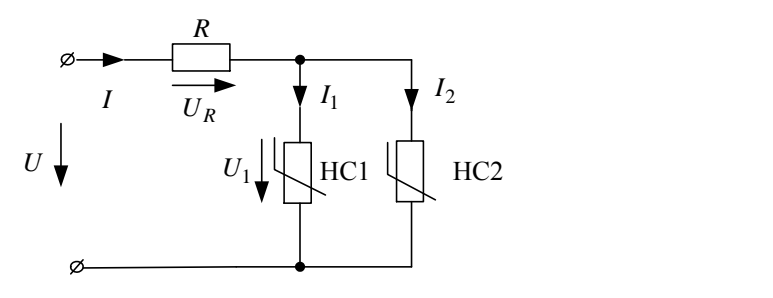

*Рис. 14*

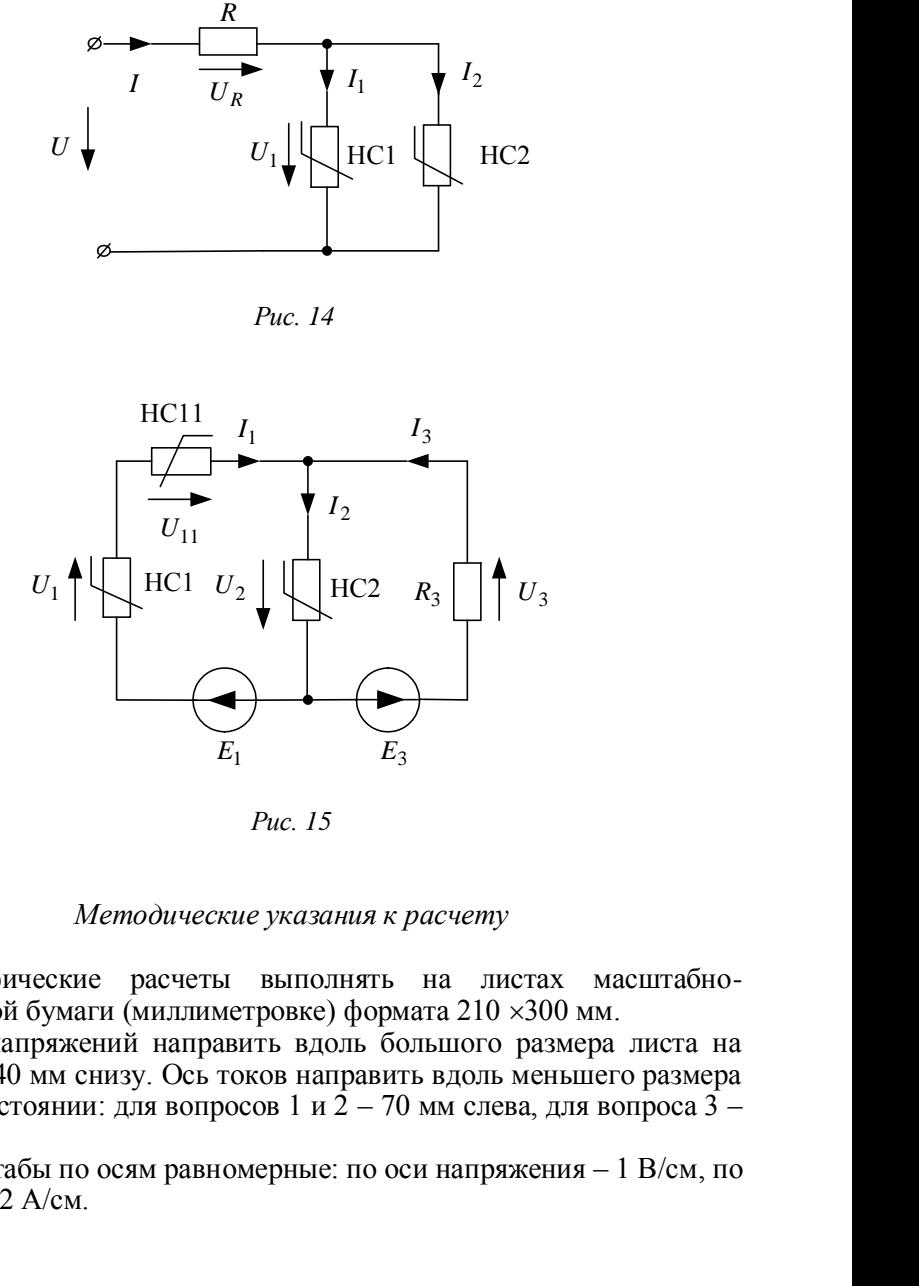

*Рис. 15*

#### *Методические указания к расчету*

1. Графические расчеты выполнять на листах масштабнокоординатной бумаги (миллиметровке) формата 210 ×300 мм.

2. Ось напряжений направить вдоль большого размера листа на расстоянии 40 мм снизу. Ось токов направить вдоль меньшего размера листа на расстоянии: для вопросов 1 и 2 – 70 мм слева, для вопроса  $3$  – 20 мм слева.

3. Масштабы по осям равномерные: по оси напряжения – 1 В/см, по оси тока – 0,2 А/см.

#### **ЛАБОРАТОРНЫЙ ПРАКТИКУМ**

#### **ПО ТЕОРИИ ЭЛЕКТРИЧЕСКИХ ЦЕПЕЙ**

**Часть 2**

Редактор *Л.Н. Ветчакова* Выпускающий редактор *И.П. Брованова* Корректор *Л.Н. Ветчакова* Компьютерная верстка *В.Ф. Ноздрева*

Подписано в печать 24.10.2008. Формат  $60 \times 84$  1/16. Бумага офсетная. Тираж 500 экз. Уч.-изд. л. 7,67. Печ. л. 8,25. Изд. № 303. Заказ № . Цена договорная

> Отпечатано в типографии Новосибирского государственного технического университета 630092, г. Новосибирск, пр. К. Маркса, 20